ФЕДЕРАЛЬНОЕ АГЕНТСТВО

ПО ТЕХНИЧЕСКОМУ РЕГУЛИРОВАНИЮ И МЕТРОЛОГИИ

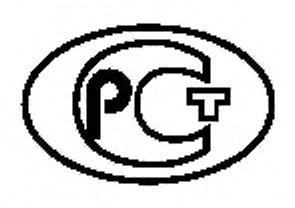

**НАЦИОНАЛЬНЫЙ СТАНДАРТ РОССИЙСКОЙ ФЕДЕРАЦИИ**

**ГОСТР МЭК 62623—** 2015

# **КОМПЬЮТЕРЫ НАСТОЛЬНЫЕ И НОУТБУКИ**

## Измерение потребления энергии

**(IEC 62623:2012, ЮТ)**

Издание официальное

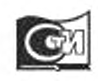

Москва Стандартинформ 2018

#### **Предисловие**

1 ПОДГОТОВЛЕН Автономной некоммерческой организацией «Научно-технический центр сертификации электрооборудования» «ИСЭП» (АНО «НТЦСЭ «ИСЭП») на основе собственного перевода на русский язык англоязычной версии стандарта, указанного в пункте 4

2 ВНЕСЕН Техническим комитетом по стандартизации ТК 452 «Безопасность аудио-, видео-, электронной аппаратуры, оборудования информационных технологий и телекоммуникационного оборудования»

3 УТВЕРЖДЕН И ВВЕДЕН В ДЕЙСТВИЕ Приказом Федерального агентства по техническому регулированию и метрологии от 15 июня 2015 г. Ne 644-ст

4 Настоящий стандарт идентичен международному стандарту МЭК 62623:2012 «Компьютеры настольные и ноутбуки. Измерение потребления энергии» (IEC 62623:2012 «Desktop and notebook computers — Measurement of energy consumption». IDT).

При применении настоящего стандарта рекомендуется использовать вместо ссылочных международных стандартов соответствующие им национальные стандарты, сведения о которых приведены в дополнительном приложении ДА

## 5 ВВЕДЕН ВПЕРВЫЕ

6 ПЕРЕИЗДАНИЕ. Ноябрь 2018 г.

*Правила применения настоящего стандар/ла установлены в статье 26 Федерального закона от 29 июня 2015 г. № 162-ФЗ «О стандартизации в Российской Федерации». Информация об изменениях к настоящему стандарту публикуется в ежегодном (по состоянию на 1 января текущего года) информационном указателе «Национальные стандарты», а официальный текст изменений и поправок* — *в ежемесячном информационном указателе «Национальные стандарты». В случае пересмотра (замены) или отмены наслюящего стандарта соответствующее уведомление будет опубликовано в ближайшем выпуске ежемесячного информационного указателя кНациональные стандарты». Соответствующая информация, уведомление и тексты размещаются также в информационной системе общего пользования — на официальном сайте Федерального агентства по техническому регулированию и метрологии в сети Интернет [\(www.gost.ru\)](http://mosexp.ru# )*

© Стандартинформ. оформление. 2016. 2018

Настоящий стандарт не может быть полностью или частично воспроизведен, тиражирован и распространен в качестве официального издания без разрешения Федерального агентства по техническому регулированию и метрологии

## Содержание

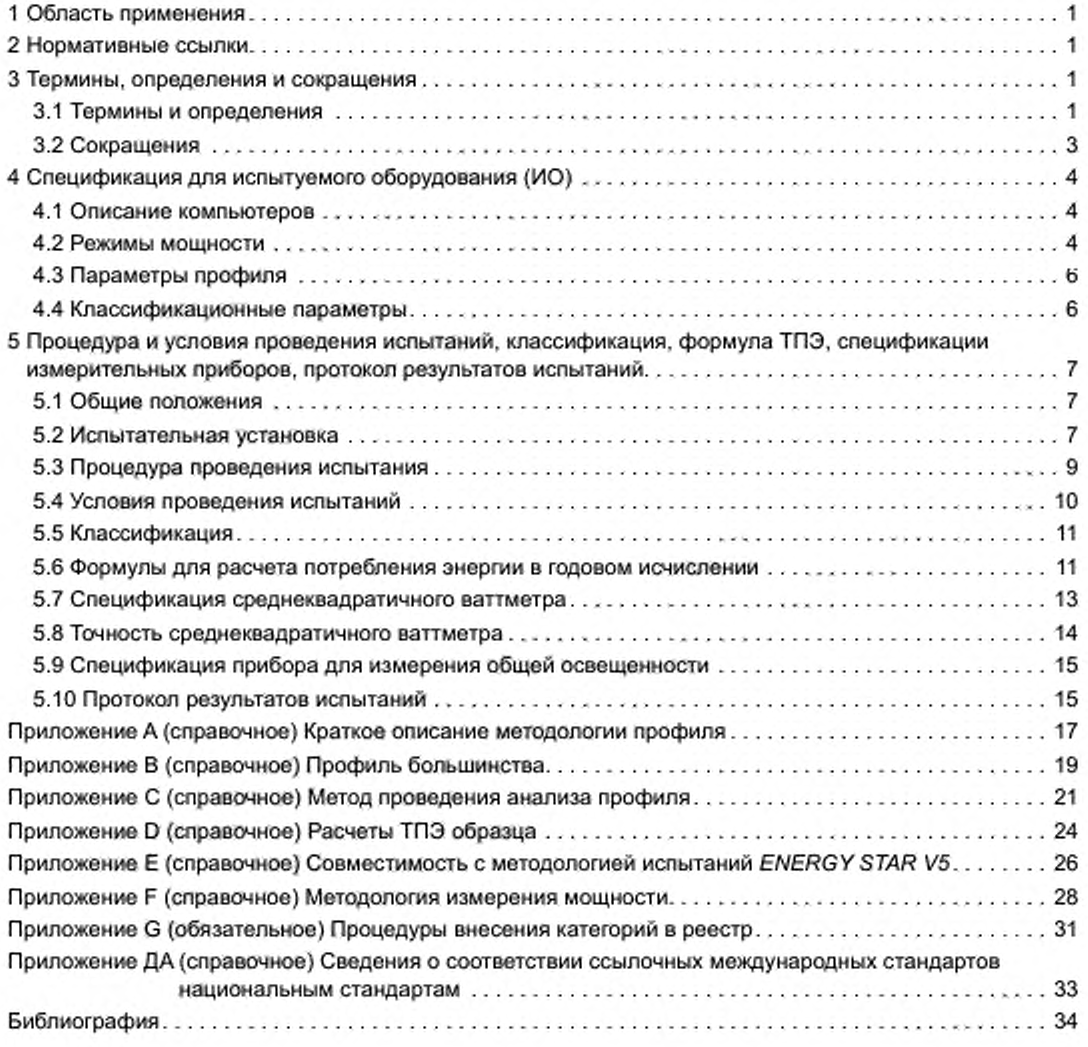

#### **Общие положения**

1) Международная электротехническая комиссия (МЭК) является международной организацией по стандартизации, объединяющей все национальные электротехнические комитеты (национальные комитеты МЭК). Задачей МЭК является продвижение международного сотрудничества во всех вопросах. касающихся стандартизации в области электротехники и электроники. Результатом этой работы и в дополнение к другой деятельности МЭК является издание международных стандартов, технических требований, технических отчетов, публично доступных технических требований (PAS) и руководств (в дальнейшем именуемых «Публикации МЭК»). Их подготовка поручена техническим комитетам. Любой национальный комитет МЭК. заинтересованный в объекте рассмотрения, с которым имеет дело, может участвовать в этой предварительной работе. Международные, правительственные и неправительственные организации, кооперирующиеся с МЭК. также участвуют в этой подготовке. МЭК близко сотрудничает с Международной организацией по стандартизации (ИСО) в соответствии с условиями, определенными соглашением между этими двумя организациями.

2) Формальные решения или соглашения МЭК означают выражение положительного решения технических вопросов, почти международный консенсус в соответствующих областях, так как у каждого технического комитета есть представители от всех заинтересованных национальных комитетов МЭК.

3) Публикации МЭК имеют форму рекомендаций для международного использования и принимаются национальными комитетами МЭК в этом качестве. Приложены максимальные усилия для того, чтобы гарантировать правильность технического содержания Публикаций МЭК. однако МЭК не может отвечать за порядок их использования или за любое неверное толкование любым конечным пользователем.

4) В целях содействия международной гармонизации национальные комитеты МЭК обязуются применять Публикации МЭК в их национальных и региональных публикациях с максимальной степенью приближения к исходным. Любые расхождения между любой Публикацией МЭК и соответствующей национальной или региональной публикацией должны быть четко обозначены в последней.

5) МЭК не устанавливает процедуры маркировки знаком одобрения и не берет на себя ответственность за любое оборудование, о котором заявляют, что оно соответствует Публикации МЭК.

6) Все пользователи должны быть уверены, что они используют последнее издание этой публикации.

7) МЭК или его директора, служащие или агенты, включая отдельных экспертов и членов его технических комитетов и национальных комитетов МЭК, не несут никакой ответственности и не отвечают за любые причиненные телесные повреждения, материальный ущерб или другое повреждение любой природы вообще, как прямое, так и косвенное, или за затраты (включая юридические сборы) и расходы, проистекающие из использования Публикации МЭК. или ее разделов, или любой другой Публикации МЭК.

8) Следует обратить внимание на нормативные ссылки, указанные в настоящем стандарте. Использование ссылочных международных стандартов является обязательным для правильного применения настоящего стандарта.

9) Следует обратить внимание на то, что имеется вероятность того, что некоторые из элементов настоящего стандарта могут быть предметом патентного права. МЭК не несет ответственности за идентификацию любых таких патентных прав.

Международный стандарт МЭК 62623 основан на ЕСМА-383 [7] (стандарт европейской ассоциации по стандартизации информационных и вычислительных систем).

Текст международного стандарта основан на следующих документах:

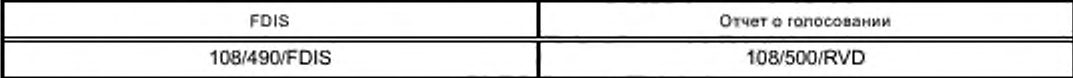

Полную информацию о голосовании по утверждению настоящего стандарта можно найти в вышеуказанном отчете о голосовании.

Публикация настоящего международного документа является плановой в соответствии с Директивами ИСО/МЭК, часть 2.

Комитет принял решение, что содержание настоящего стандарта будет оставаться без изменения до тех пор. пока измененное содержание не будет показано на веб-сайте МЭК httpjVwebstore.iec.ch в специальной публикации с необходимыми обоснованиями. После чего международный документ может быть:

- утвержден;

- аннулирован;

- заменен на пересмотренное издание;
- дополнен.

## **Введение**

Международный стандарт МЭК 62623 основан на ЕСМА-383 [7] и дополняет правила, приведенные в МЭК 62075 (2J. Стандарт включает в себя определения режимов энергосбережения и общие правила по энергосбережению для разработчиков настольных компьютеров и ноутбуков. В этих правилах установлена методология измерения потребления энергии изделием при определении критерия классификации, который дает возможность для сравнения потребления энергии аналогичных изделий.

## НАЦИОНАЛЬНЫЙ СТАНДАРТ РОССИЙСКОЙ ФЕДЕРАЦИИ

## КОМПЬЮТЕРЫ НАСТОЛЬНЫЕ И НОУТБУКИ

#### Измерение потребления энергии

Desktop and notebook computers. Measurement of energy consumption

Дата введения — 2016—06—01

## **1 Область применения**

Настоящий стандарт распространяется на персональные компьютеры. Настоящий стандарт применим к настольным компьютерам и ноутбукам, определенным в 4.1, которые поставляются на рынок как законченные изделия, называемые далее в тексте испытуемое оборудование (далее — ИО) или изделие.

Настоящий стандарт устанавливает:

- процедуру испытания, позволяющую измерять мощность и/или потребляемую энергию при каждом режиме мощности ИО;

- формулы для расчета типичного потребления энергии (далее — ТПЭ) для данного периода (обычно годичного);

- профиль большинства, который должен быть использован совместно с настоящим стандартом для преобразования средней мощности в энергию с помощью формул ТПЭ;

- систему классификации, позволяющую проводить сравнение потребления энергии между сопоставимым ИО;

- заранее определенный формат представления результатов.

Настоящий стандарт не устанавливает никаких критериев соответствия или несоответствия для ИО. Эти критерии должны определять пользователи результатов испытаний.

## **2 Нормативные ссылки**

В настоящем стандарте использована нормативная ссылка на следующий международный стандарт: ЕСМА-389 Procedure for the Registration of Categories for ECMA-383 2-nd editron (Процедура внесения в реестр категорий для ЕСМА-383 2-го издания)

#### **3 Термины, определения и сокращения**

#### 3.1 Термины и определения

В настоящем стандарте применены следующие термины с соответствующими определениями:

3.1.1 активная эксплуатационная нагрузка (active workload): Имитация комплекса эффективных и оперативных действий, которые выполняет ИО и которые представлены как  $P_{work}$  (см. 4.2.10) и  $T_{work}$ (см. 3.1.13.6) в формулах ТПЭ.

3.1.2 категория (category): Классифицирование ИО по конфигурации.

3.1.3 рабочий цикл (duty cycle): Период времени, который тратит ИО на каждый отдельный режим мощности.

Примечание — Рабочий иикл выражается в процентной доле от 1.

Издание официальное

## ГОСТРМЭК 62623—2015

3.1.4 использование энергии (energy use): Энергия, используемая изделием и одновременно измеряемая на источнике сетевого электропитания за данный период времени.

Примечание — Энергию измеряют в киловатт-часах.

3.1.5 внешний источник питания (внешний ИП) (external power supply. EPS): Оборудование, заключенное в отдельный корпус, находящийся за пределами корпуса компьютера и сконструированный для преобразования напряжения сети электропитания в более низкое(ие) напряжение(я) постоянного тока, предназначенное(ые) для питания компьютера.

Примечание — Ссылка на документ, в котором описаны основные процедуры испытаний при определении эффективности внешнего ИП (метод испытания эффективности внешних источников питания), приведена в библиографии.

3.1.6 внутренний источник питания (внутренний ИП) (internal power supply. IPS): Компонент, заключенный в тот же корпус, что и компьютер, и сконструированный для преобразования напряжения сети электропитания в более низкое(ие) напряжение(я) постоянного тока, предназначенное(ые) для питания компьютера.

Примечание — Ссылка на документ, в котором описаны основные процедуры испытаний при определении эффективности внутреннего ИП (обобщенный протокол испытания эффективности внутренних источников питания), приведена в библиографии.

3.1.7 локальная сеть; *LAN* (local area network; LAN): Компьютерная сеть, находящаяся в помещении, здании или на территории пользователя в пределах ограниченной области (МЭК 60050-732:2010, 732-01-04(1]).

Примечание — В настоящее время для компьютеров используются две основные технологии: IEEE 802.3 [5] Ethernet (проводной *LAN)* и IEEE 802.11 [6] WiFi (беспроводной *LAN).*

3.1.8 изготовитель (manufacturer): Организация, ответственная за конструирование, усовершенствование и изготовление изделия с учетом положения, которое она занимает на рынке, при этом эти работы может выполнять как сама организация, так и другая организация, действующая от ее имени.

3.1.9 красный, зеленый, синий; *RGB* (red green blue; RGB): Основные цвета, составляющие пиксель на дисплее компьютера (далее — дисплей).

Примечание — Значения *RGB* отображают настройки интенсивности каждого цвета пикселя для определения требуемого цвета.

3.1.10 типичное потребление энергии; ТПЭ (typical energy consumption; ТЕС): Потребление энергии компьютера в числовом выражении, которое используют для сравнения энергоэффективности компьютеров одного типа, ориентированное на типичное потребление энергии ИО для заданного профиля при нормальной работе в течение характерного периода времени.

Примечание — Для настольных компьютеров и ноутбуков ключевым критерием при определении ТПЭ является значение типичного использования энергии за год, измеренное в киловатт-часах (кВт-ч), при этом используют данные измерений, проведенных в режимах со средними уровнями потребления энергии, соизмеренными с предполагаемым типичным рабочим циклом, который отображает профиль годичного использования.

3.1.11 фактическое потребление энергии (actual energy consumption): ТПЭ. измеренное с использованием  $P_{work}$ .

Примечание — Фактическое потребление энергии обозначается как ТПЭ<sub>астия</sub>.

3.1.12 предполагаемое потребление энергии (estimated energy consumption): ТПЭ. вычисленное с использованием  $P_{\text{side}}$  вместо  $P_{\text{work}}$ .

Примечания

1 Предполагаемое потребление энергии обозначается как ТПЭ<sub>estimated</sub>.

 $2 P_{\text{scale}}$  подробно описана в 4.2.

 $3 P_{work}$  подробно описана в 4.2.

3.1.13 параметры рабочего цикла (duty cycle attributes): Процентная доля времени, которое ИО затрачивает на каждый отдельный режим мощности.

Примечание — Примеры параметров рабочего цикла приведены в 3.1.13.1—3.1.13.6.

3.1.13.1 часть рабочего цикла в режиме «выключено»;  $T_{\text{off}}$  (off component of duty cycle;  $T_{\text{off}}$ ); Процентная доля времени, которое ИО затрачивает на режим «выключено».

3.1.13.2 часть рабочего цикла в режиме «сон»; T<sub>sleep</sub> и T<sub>sleepWoL</sub> (sleep component of duty cycle;  $T_{\sf{sheo}}$  and  $T_{\sf{sheoWoL}}$ ): Процентная доля времени, которое ИО затрачивает на режим «сон».

3.1.13.3 часть рабочего цикла в режиме «включено»;  $T_{\rm on}$  (on component of duty cycle:  $T_{\rm on}$ ): Процентная доля времени, которое ИО затрачивает на режим «включено».

Примечание —  $T_{\text{on}}$ равна сумме  $T_{\text{worx}}$ .  $T_{\text{side}}$  и  $T_{\text{side}}$ .

3.1.13.4 часть рабочего цикла в режиме «кратковременный простой»; T<sub>sidle</sub> (short idle component of duty cycle;  $T_{\text{width}}$ : Процентная доля времени, которое ИО затрачивает на режим «кратковременный простой».

3.1.13.5 часть рабочего цикла в режиме «продолжительный простой»; T<sub>idle</sub> (long idle component of duty cycle;  $T_{\text{idle}}$ ): Процентная доля времени, которое ИО затрачивает на режим «продолжительный простой».

3.1.13.6 часть рабочего цикла в режиме «активная работа»; *Тщо,к* (active component of duty cycle; Т<sub>work</sub>): Процентная доля времени, которое ИО затрачивает на режим «активная работа».

3.1.14 пользователь результатов испытаний (user of the test results): Организация, которая использует результаты испытаний для своих нужд.

Примечание — Примерами таких организаций являются обладатели добровольных соглашений, регулирующие государственные органы, частные компании и т. п.

3.1.15 включение no *LAN: WoL* (wake on LAN; WoL): Функция, позволяющая включать или выводить из режима «сон» компьютер при получении запроса через сеть *Ethernet.*

#### 3.2 Сокращения

В настоящем стандарте использованы следующие сокращения:

- ЖД накопитель на жестком диске;
- ИБП источник бесперебойного питания;
- ИП внешний источник питания;
- ИО испытуемое оборудование;
- КМ коэффициент мощности:
- КМТ коэффициент максимального тока;
- КПФ коэффициент пик-фактора;
- ОЗУ оперативное запоминающее устройство;
- ОС операционная система;
- ПКАМ профиль коэффициента активной мощности;
- ПКАЭН профиль коэффициента активной эксплуатационной нагрузки;
- ПКГ полный коэффициент гармоник;
- ПФ пик-фактор;
- ПФИ пик-фактор изделия;
- ПФИП пик-фактор измерительного прибора:
- СНЭ сверхнизкая энергия;
- ТПЭ типичное потребление энергии;
- ТТД твердотельный диск;
- ЦП центральный процессор;

- *ACPI* — усовершенствованный интерфейс для конфигурирования и управления электропитанием.

Примечание — Описание *ACPI* приведено в сети Интернет по адресу http JAvww.acpi.info/;

- *FB\_BW* полоса пропускания буфера кадра,
- *LAN* локальная сеть;
- *RGB* красный, зеленый, синий;
- *WOL* включении По *LAN.*

#### **4 Спецификация для испытуемого оборудования (ИО)**

#### 4.1 Описание компьютеров

#### 4.1.1 Настольный компьютер

Настольный компьютер представляет собой компьютер, основной блок которого предназначен для постоянного места размещения, чаще всего на поверхности стола или на полу. Настольные компьютеры не предназначены для переноски. Совместно с ними используют внешний дисплей, клавиатуру и манипулятор типа «мышь». Настольные компьютеры предназначены для выполнения широкого спектра задач в офисе и дома.

#### 4.1.2 Ноутбук

Ноутбук представляет собой компьютер, специально сконструированный для переноски и предназначенный для работы в течение продолжительного периода времени при непосредственном подключении к источнику сетевого питания или без него. В ноутбуках используется встроенный дисплей. Ноутбук способен работать от встроенной батареи. Кроме того, для большинства ноутбуков используется внешний ИП. в них имеется встроенная клавиатура и координатно-указательное устройство. Ноутбуки предназначены, как правило, для выполнения тех же функций, что и настольные компьютеры, и работы с тем же программным обеспечением, что используется в настольных компьютерах. В настоящем стандарте док-станции рассматриваются как дополнительные принадлежности и не должны считаться частью ИО. Планшетные компьютеры, в которых могут использоваться сенсорные экраны наряду с другими устройствами ввода или вместо них. в настоящем стандарте рассматриваются как ноутбуки. Ноутбуки, которые идентифицируются по минимальному размеру экрана (ограниченный размер) и емкости базовой памяти, также считают ноутбуками.

#### 4.1.3 Интегрированный настольный компьютер

Интегрированный настольный компьютер (далее — моноблок) — это настольный компьютер, у которого компьютер и дисплей объединены в один блок и в который напряжение питания переменного тока подается по одному сетевому кабелю. Существуют следующие конструкции моноблоков:

- изделие, в котором компьютер и дисплей конструктивно объединены в один блок, или

- изделие, представляющее собой комплект из отдельных блоков компьютера и дисплея, подключенных к главному шасси шнуром питания постоянного тока, и при этом компьютер и дисплей питаются от одного ИП.

Моноблоки как разновидность настольных компьютеров обычно предназначены для выполнения тех же функций, что и настольные компьютеры.

Примечание — Моноблок может также называться компьютером «все в одном» (корпусе).

#### 4.2 Режимы мощности

#### 4.2.1 Режим «выключено»

Режим «выключено» — это режим с наименьшей мощностью, который не может быть отключен пользователем (на который пользователь не может повлиять). Этот режим может длиться в течение неопределенного периода времени, пока ИО подсоединено к сети электропитания и используется в соответствии с инструкциями изготовителя.

Примечание — В некоторых международных нормативных документах данный режим также называется «режим ожидания».

## 4.2.2  $P_{\rm off}$

 $P_{\scriptscriptstyle{\rm eff}}$  — средняя мощность, измеренная в режиме «выключено».

#### 4.2.3 Режим «сон»

Режим «сон» — это режим с наименьшей мощностью, в который ИО способно перейти автоматически после периода бездействия или установками, выполненными вручную. ИО. у которого предусмотрен режим «сон», может быстро «пробудиться» (выйти из режима «сон») в ответ на соединение по сети или использование интерфейсных устройств с задержкой не более 5 с от момента инициирования «пробуждения» до полной готовности к использованию изделия, включая визуальное воспроизведение дисплея. Для изделий, в которых применен интерфейс стандарта *ACPI,* режим «сои» чаще всего соотносится с состоянием системы *ACPI* на уровне S3 (suspend to RAM). Если ИО испытывают с заблокированной в состоянии «сон» функцией *WoL,* то это состояние рассматривают как режим «сон». Если

ИО испытывают с незаблокированной в состоянии «сон» функцией WoL, то это состояние рассматривают как режим «сон» с WoL.

## $4.2.4 P_{\text{sleep}}$

Р<sub>sleep</sub> — средняя мощность, измеренная в режиме «сон» с заблокированной функцией WoL.

## 4.2.5 PsieepWoL

Р<sub>sleepWoL</sub> - средняя мощность, измеренная в режиме «сон» с незаблокированной функцией WoL.

## 4.2.6 Режим «включено»

Режим «включено» - это режим, в котором находится ИО в то время, когда не находится в режиме «сон» или «выключено». Режим «включено» имеет несколько субрежимов, включающих «продолжительный простой», «кратковременный простой» и «активную работу».

## 4.2.7 $P_{on}$

Р<sub>оп</sub> - средняя мощность, измеренная в режиме «включено».

#### 4.2.8 Режимы простоя

#### 4.2.8.1 Общие положения

Режимы простоя - это режимы, при которых ОС и другое программное обеспечение снижают нагрузку с изделия, если оно не находится в режиме «сон», и ограничивают работу основных приложений, которые были запущены изделием «по умолчанию». Существует два вида режима простоя: «продолжительный простой» (см. 4.2.8.4) и «кратковременный простой» (см. 4.2.8.2).

4.2.8.2 Кратковременный простой

Режим «кратковременный простой» - это режим, при котором ИО достигает условий простоя (например, через 5 мин после загрузки ОС, после завершения активной эксплуатационной нагрузки или выхода из режима «сон», кроме того, может потребоваться эксплуатация изделия в течение 15 мин для достижения условий, удовлетворяющих требованиям существующих процедур испытаний), при этом дисплей должен находиться во включенном состоянии с настройками уровня яркости, приведенными в 5.3, не менее 30 мин для его прогрева, также не должны быть задействованы средства управления энергопотреблением режима «продолжительный простой» (например, ЖД, если это возможно, вращается без остановки и заблокирована функция ИО по активации режима «сон»).

 $4.2.8.3 P<sub>side</sub>$ 

Р<sub>sidle</sub> — средняя мощность, измеренная в режиме «кратковременный простой».

#### 4.2.8.4 Продолжительный простой

Режим «продолжительный простой» - это режим, при котором ИО достигает условий простоя (например, через 15 мин после загрузки ОС, после завершения активной эксплуатационной нагрузки или выхода из режима «сон»), при этом экран основного дисплея должен уже «погаснуть», но ИО остается в рабочем режиме (ACPI G0/S0). Средства управления энергопотреблением, если они настроены «по умолчанию» (настройки изготовителя), должны быть задействованы (например, основной дисплей включен, ЖД может не вращаться), но заблокирована функция активации режима «сон».

Примечание - Предложение «экран основного дисплея должен уже "погаснуть"» означает, что основной дисплей компьютера (встроенная панель или внешний дисплей) вошел в состояние низкого потребления энергии, при котором невозможно наблюдать изображения на экране дисплея (например, когда подсветка экрана выключена и он становится черным).

## 4.2.8.5  $P_{idle}$

Р<sub>idle</sub> — средняя мощность, измеренная в режиме «продолжительный простой».

## 4.2.9 Режим «активная работа»

Режим «активная работа» - это режим, при котором ИО выполняет работу в ответ:

- на одну или несколько команд, введенных пользователем, или

- одну или несколько команд, полученных по сети.

Данный режим включает в себя активную обработку данных, поиск данных на устройстве хранения данных, в памяти или кэше. При выполнении этих задач компьютер одновременно «ожидает» следующие вводимые пользователем команды. ИО находится в этом режиме до тех пор, пока не перейдет в другой режим. Кроме того, в этом режиме дисплей находится во включенном состоянии и с настройками уровня яркости «по умолчанию».

## 4.2.10 P<sub>work</sub>

 $P_{\text{work}}$  - средняя мощность, измеренная в режиме «активная работа».

#### 4.3 Параметры профиля

#### 4.3.1 Профиль

Профиль представляет собой комбинацию параметров рабочего цикла и определяет вариант использования (например, офисное, домашнее, для компьютерных игр).

Примечание - Дополнительная информация о профилях приведена в приложениях А, В и С.

#### 4.3.2 Профиль большинства

Профиль большинства - это самый распространенный профиль использования для настольных компьютеров и ноутбуков.

Профиль большинства используют совместно с настоящим стандартом (см. приложение В). Он обуславливает параметры рабочего цикла и профиль ошибки ТПЭ, который используется при определении ТПЭ по формуле, приведенной в 5.6.

#### 4.3.3 Профиль меньшинства

Профиль меньшинства представляет малораспространенные профили использования для настольных компьютеров и ноутбуков, которые не входят в профиль большинства. Примером профиля меньшинства являются экстремальные компьютерные игры, которые представляют очень специфический профиль и имеют очень маленький процент пользователей.

#### 4.3.4 Анализ профиля

Анализ профиля - это анализ, который проводят в целях создания нового профиля для настоящего стандарта. Профиль создают, используя следующие вспомогательные данные:

- все параметры рабочего цикла;
- ПКАМ (см. 4.3.6);

- профиль ошибки ТПЭ (см. 4.3.9);

- ПКАЭН (см. 4.3.7).

Все данные должны быть получены из статистически значимой выборки, которая представляет всех пользователей в целом. В приложении С приведено руководство по проведению анализа профиля.

#### 4.3.5 Коэффициент активной мощности изделия

Коэффициент активной мощности изделия - это отношение  $P_{on}/P_{\text{side}}$  или усредненная мощность, полученная из мощности в режиме «кратковременный простой» для отдельного изделия в пределах анализа профиля.

#### **4.3.6 ΠΚΑΜ**

ПКАМ - это среднее значение всех значений коэффициента активной мощности, записанных в анализе профиля.

## 4.3.7 ПКАЭН

ПКАЭН - это среднее значение отношения  $P_{\text{work}}/P_{\text{side}}$ , которое определяется анализом профиля изделий и используется для подтверждения того, что активная эксплуатационная нагрузка полностью согласуется с анализом профиля (посредством его ПКАЭН).

#### 4.3.8 Ошибка ТПЭ изделия

Ошибка ТПЭ изделия - это ошибка в процентном выражении, которую используют в анализе про--филя при определении количества ошибок для отдельного изделия при прямом измерении ТПЭ в срав нении с оценочным ТПЭ, заменой статических измерений мощности в режиме «кратковременный простой» на измеренную мощность Р<sub>могк</sub>.

#### 4.3.9 Ошибка профиля ТПЭ

Ошибка профиля ТПЭ - это среднее значение ошибки ТПЭ изделия в анализе профиля.

#### 4.4 Классификационные параметры

#### 4.4.1 Общие положения

В данном пункте приведены некоторые примеры классификационных параметров. Дополнительные примеры приведены в реестре категории (см. 5.5).

#### 4.4.2 Ядра

Параметр ядер представляет собой число ядер ЦП в ИО.

#### 4.4.3 Каналы памяти

Каналы памяти выражены общим числом каналов, которое может поддерживать ИО (они могут быть не задействованы). Каждый канал имеет отдельный путь прохождения данных.

## 4.4.4 Системная память

Системная память — это объем памяти, измеряемый в гигабайтах.

#### 4.4.5 Системный вентилятор

Системный вентилятор — это любой вентилятор, используемый в ИО, за исключением вентиляторов. встроенных в ИП.

#### 4.4.6 Добавочное ТПЭ

Добавочное ТПЭ — это допустимая мощность, выраженная в киловатт-часах за год. которая прибавляется к ТПЭ при расширении или изменении конфигурации ИО. увеличивая тем самым ТПЭ на некоторое значение. Некоторые примеры устройств, составляющих добавочное ТПЭ:

- графические карты, память, телевизионные тюнеры, звуковые карты. ЖД. ТТД и т. п.;

- дисплеи интегрированных настольных компьютеров.

## **5 Процедура и условия проведения испытаний, классификация, формула ТПЭ, спецификации измерительных приборов, протокол результатов испытаний**

#### 5.1 Общие положения

При проведении измерений мощности или потребляемой энергии ИО используют следующую процедуру.

Измерения проводят на образце ИО. Размеры образца должны отвечать требованиям, установленным пользователем результатов испытаний.

#### 5.2 Испытательная установка

ИО и условия проведения испытаний должны соответствовать следующим требованиям:

а) ИО должно быть сконфигурировано в соответствии с инструкциями, поставляемыми с изделием (если нет других указаний в настоящей процедуре проведения испытаний), включая все дополнительные принадлежности и программное обеспечение, поставляемое с изделием. Кроме того, ИО должно быть сконфигурировано в соответствии со следующими требованиями, относящимися ко всем испытаниям:

1) настольные компьютеры и интегрированные настольные компьютеры, поставляемые без устройств ввода, комплектуют рекомендованным изготовителем устройством ввода (например, мышь н/или клавиатура). Никакие другие внешние периферийные устройства но подключают;

2) настольные компьютеры комплектуют внешним компьютерным дисплеем (энергию, потребляемую внешним компьютерным дисплеем, не учитывают при расчете ТПЭ);

3) для ноутбуков, оборудованных координатно-указательным устройством или дигитайзером, не требуется подключение отдельной мыши или клавиатуры:

4) ноутбуки подключают к источнику сетевого питания, используя внешний ИП. поставляемый с изделием. Батарейный(ые) блок(и) удаляют на время проведения всех испытаний. Для ИО. конструкция которого не позволяет работать без батарей, испытания проводят с установленной полностью заряженной батареей, при этом необходимо внести эту информацию в протокол испытаний:

5) на экран дисплея выводят фоновое изображение («обои») ровного (чистого) цвета, определенного настройками битового отображения *RGB* со значениями соответственно 130,130 и 130. Настройки яркости экрана устанавливают «по умолчанию» или в соответствии с заданными условиями уровня яркости в зависимости от конкретного случая.

Примечание 1 — Настройки яркости экрана «по умолчанию» определяются уровнем, который изготовитель предположительно считает удовлетворительным для конечного пользователя изделия:

б) для ноутбука и интегрированного настольного компьютера мощность, потребляемую встроенным дисплеем, заносят в протокол испытаний.

Примечание 2 — Дополнительно заданные условия уровня яркости могут быть измерены (см. 5.3.5) и занесены в протокол испытаний:

7) таймер включения режима «сон» ИО блокируют или устанавливают на 30 мин, чтобы предотвратить активацию режима «сон» во время проведения испытаний в режимах «активная работа» или «простой».

## ГОСТ Р МЭК 62623-2015

На рисунке 1 приведена типичная испытательная установка для ноутбуков и настольных компьюrepos.

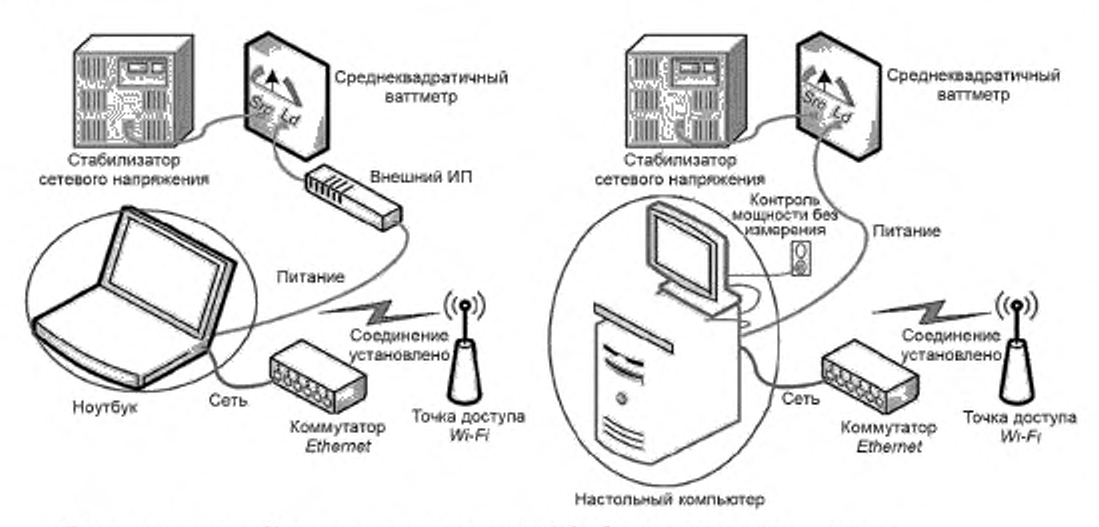

Примечание - Настроенное «по умолчанию» ИО обведено окружностью и овалом.

Рисунок 1 - Типичная испытательная установка

Примечание 3- На рисунке 1 показаны проводное и беспроводное соединения. Во время проведения испытания по 5.2, перечисление с) используют только один тип соединения.

b) Ваттметр, измеряющий истинное среднеквадратичное значение, который отвечает требованиям 5.7 в части измерительных приборов, размещают между сетевым источником питания и ИП ИО. Между измерительным прибором и ИО не допускается включать удлинитель или ИБП. Измерительный прибор должен оставаться на своем месте вплоть до окончания регистрации данных требуемого режима мощности. Сетевой источник питания должен отвечать требованиям, приведенным в 5.4.

с) При проведении измерений в режимах «сон», «продолжительный простой», «кратковременный простой» и дополнительных режимах активной эксплуатации энергопотребление ИО измеряют с подключением по сети связи, выполненным одним из следующих способов:

1) для ИО с поддержкой *Ethernet И*О должно быть подсоединено к коммутатору (свитчу) активной сети связи, который поддерживает наивысшую скорость связи, на которую рассчитано ИО (нет необходимости в том, чтобы сетевой коммутатор был подключен к действующей сети связи). Если ИО может параллельно поддерживать связь через несколько сетевых соединений, необходимо установить только одно соединение по сети связи. Кроме того, коммутатор должен отвечать минимальным требованиям, необходимым для поддержки дополнительных функций для управления энергопотреблением, которые поддерживает ИО. Например, спецификация IEEE 802.3az-2010, поддерживающая управление энергопотреблением для каналов Ethernet, которые должны поддерживаться ИО и сетевым коммутатором.

Для испытаний этой функции коммутатор также должен ее поддерживать. Питание других сетевых устройств, таких как устройства радиосвязи, должно быть отключено на время проведения всех испытаний. Это правило применяют к адаптерам беспроводной сети или протоколов беспроводной связи «устройство - устройство» [например, Bluetooth (блютус)].

Примечание 4- Примеры адаптеров беспроводной сети см. спецификацию IEEE 802.11 [6];

2) если ИО не поддерживает Ethernet, но поддерживает некоторые другие типы проводной сети связи, эта сеть должна быть задействована и находиться во включенном состоянии;

3) для ИО, поддерживающего только беспроводную связь, на все время проведения испытаний должно быть обеспечено действующее беспроводное соединение с беспроводным маршрутизатором или точкой доступа к сети, которая поддерживает наиболее высокую и наиболее низкую скорости передачи данных, которые поддерживает ИО.

d) Описание ИО заносят в протокол испытаний в соответствии с требованиями 5.10.

е) Параметры условий проведения испытаний измеряют в соответствии с требованиями 5.4 и заносят в протокол испытаний в соответствии с требованиями 5.10.

f) Условия общей освещенности в испытательном помещении измеряют с использованием измерительного прибора в соответствии с требованиями 5.9 и регулируют до соответствующих уровней, приведенных в 5.4.

#### 5.3 Процедура проведения испытания

#### 5.3.1 Общие положения

Процедуры проведения испытания приведены в порядке возрастания потребления энергии. При проведении измерений при каждом режиме мощности необходимо следовать специальным процедурам. Однако измерения мощности каждого режима мощности могут быть выполнены в любой последовательности, и если результирующее значение ТПЭ не требуется, то пользователю нет необходимости проводить испытания во всех режимах мощности.

#### 5.3.2 Измерения в режиме «выключено»

При проведении измерений в режиме «выключено»:

- устанавливают для ИО режим «выключено»;

- измерительный прибор устанавливают в состояние начала накопления измеренных значений активной мощности с интервалом снятия показаний не более 1 с и

- накопление измеренных значений мощности продолжают в течение 5 мин, а затем записывают среднее арифметическое значение за период проведения измерений, обозначив его как  $P_{\text{eff}}$ .

#### 5.3.3 Измерения в режиме «сон»

При проведении измерений в режиме «сон»:

- включают ИО:

- выполняют однократный вход в полностью загруженную и находящуюся в состоянии готовности ОС, закрывают все открытые окна так, чтобы на экране дисплея отображались стандартный «рабочий стол» или аналогичное изображение, указывающее на состояние готовности, и затем переводят ИО в режим «сон» (см. 4.2.3):

выполняют сброс всех данных измерительного прибора (если это необходимо) и устанавливают в состояние начала накопления измеренных значений активной мощности с интервалом снятия показаний не более 1 с:

- накопление измеренных значений мощности продолжают в течение 5 мин, а затем записывают среднее арифметическое значение за период проведения измерений, обозначив его как Psteep;

- если измерения проводят в режимах «сон» с заблокированной функцией WoL и «сон» с незаблокированной функцией WoL, то ИО выводят из режима «сон» и устанавливают функцию WoL в незаблокированное состояние с помощью настроек ОС или другим способом. Затем ИО переводят обратно в режим «сон», проводят повторное испытание и записывают значение мощности для данной альтернативной конфигурации как P<sub>sleepWol</sub>-

### 5.3.4 Измерения в режиме «продолжительный простой»

При проведении измерений в режиме «продолжительный простой»:

- включают ИО;

выполняют однократный вход в полностью загруженную и находящуюся в состоянии готовности ОС, закрывают все открытые окна так, чтобы на экране дисплея отображались стандартный «рабочий стол» или аналогичное изображение, указывающее на состояние готовности, и затем переводят ИО в режим «продолжительный простой» (см. 4.2.8.4);

- однократно вводят ИО в режим «продолжительный простой», выполняют сброс всех данных измерительного прибора (если это необходимо) и устанавливают в состояние начала накопления измеренных значений активной мощности с интервалом снятия показаний не более 1 с;

- накопление измеренных значений мощности продолжают в течение 5 мин, а затем записывают среднее арифметическое значение за период проведения измерений, обозначив его как Р<sub>ідіе</sub>.

#### 5.3.5 Измерения в режиме «кратковременный простой»

При проведении измерений в режиме «кратковременный простой»:

- включают ИО;

ителя, выполняют однократный вход в полностью загруженную и находящуюся в состоянии готовности ОС, закрывают все открытые окна так, чтобы на экране дисплея отображались стандартный «рабочий стол» или аналогичное изображение, указывающее на состояние готовности и покрывающее всю рабочую

## ГОСТРМЭК 62623—2015

область экрана. Уровень яркости экрана дисплея настраивают таким образом, чтобы он составлял не менее 90 кд/м<sup>2</sup> для ноутбуков и не менее 150 кд/м<sup>2</sup> для интегрированного настольного компьютера, или, если этих уровней невозможно достичь, устанавливают ближайший достигаемый уровень яркости и затем переводят ИО в режим «кратковременный простой» (см. 4.2.8.2);

- однократно вводят ИО в режим «кратковременный простой», выполняют сброс всех данных измерительного прибора (если это необходимо) и устанавливают в состояние начала накопления измеренных значений активной мощности с интервалом снятия показаний не более 1 с;

- накопление измеренных значений мощности продолжают в течение 5 мин, а затем записывают среднее арифметическое значение за период проведения измерений, обозначив его как  $P_{\mathrm{side}}$ .

5.3.6 Измерения в режиме «активная нагрузка» (необязательные, см. 5.6)

При проведении измерений в режиме «активная нагрузка»:

- включают ИО;

- выполняют однократный вход в полностью загруженную и находящуюся в состоянии готовности ОС, закрывают все открытые окна так. чтобы на экране дисплея отображались стандартный «рабочий стол» или аналогичное изображение, указывающее на состояние готовности, и затем переводят ИО в режим «кратковременный простой» (см. 4.2.8.2);

- подготавливают к запуску активную эксплуатационную нагрузку;

- выполняют сброс всех данных измерительного прибора (если это необходимо), запускают активную эксплуатационную нагрузку и устанавливают в состояние начала накопления измеренных значений активной мощности с интервалом снятия показаний не более 1 с;

- после того как активная эксплуатационная нагрузка закончится, записывают среднюю мощность, обозначив ее как P<sub>work</sub>.

Примечание — Критерии для активной эксплуатационной нагрузки установлены в 5.6.4.

#### 5.4 Условия проведения испытаний

Все испытания проводят в условиях, установленных в таблице 1.

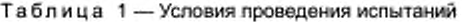

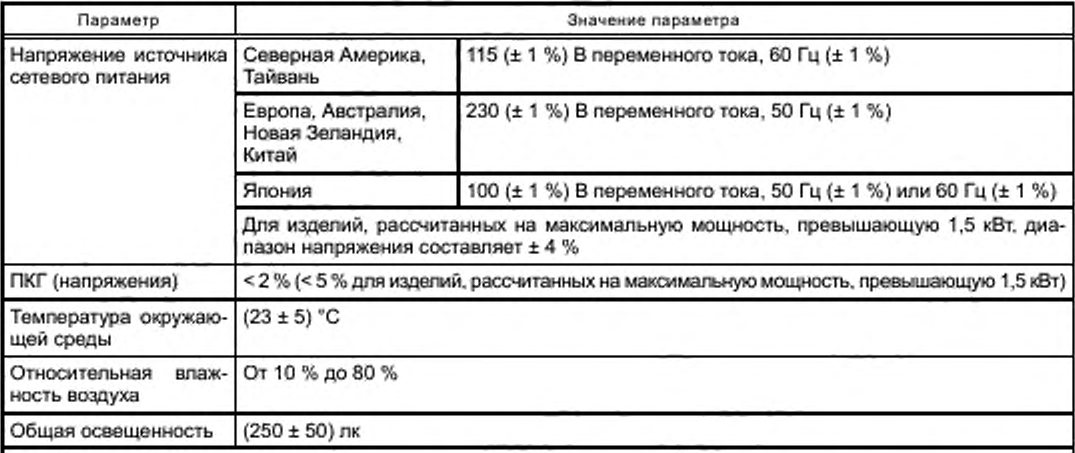

Примечания

1 Допустимые отклонения напряжения и частоты, указанные в таблице, могут быть получены только при использовании стабилизатора сетевого напряжения.

2 Считается, что в некоторых странах номинальное напряжение отличается от напряжений, приведенных в таблице (например, в Китае — 220 В. в Индии — в основном 240 В), однако в настоящем стандарте для снижения накладных расходов число номинальных напряжений при проведении испытаний на соответствие для всего мира ограничено тремя значениями. Пока напряжение и частота источника сетевого питания оказывают небольшое влияние на общее ТПЭ. разброс, наблюдаемый между напряжениями 230, 220 и 240 В. будет минимальным и будет находиться в пределах предполагаемого естественного разброса результатов при проведении испытаний, приведенных в настоящем стандарте.

3 Настройки общей освещенности требуются только для дисплеев, чувствительных к управлению общей освещенностью.

#### 5.5 Классификация

#### 5.5.1 Общие положения

Классификация — это группирование конфигураций изделия, позволяющее их сравнить по показателям использования энергии. В ЕСМА-389 включены процедуры внесения в реестр категорий в соответствии с требованиями *ЕСМА-383* (7].

Для того чтобы реагировать на изменения рынка и технологий, категории, используемые в настоящем стандарте, приведены в Международных реестрах на поддерживаемом ЕСМА (Европейская ассоциация производителей компьютеров) общедоступном сайте в сети Интернет по следующей ссылке: http://www.ecma-international.org/publications/standards/Categories\_to\_be\_used\_with\_Ecma-383.htm. Эта система классификации действует отдельно от настоящего стандарта, так как категории компьютеров меняются намного быстрее, чем изменяется стандарт в соответствии с потребностями рынка (местных и международных). Для проведения процедур внесения категорий в реестр см. приложение G.

#### 5.5.2 Категория СНЭ

Данная категория включает изделия с очень низким потреблением энергии, у которых рассчитанное в годичном исчислении ТПЭ менее, чем фактически планируемое потребление без дополнительных параметров и добавочных потребителей. Изделие, единожды классифицированное как относящееся к категории СНЭ. не может быть отнесено к другой категории. Если изделие не отвечает критериям СНЭ. то его относят к одной из других категорий.

Примечание — Текущее планируемое годичное потребление энергии для изделия категории СНЕ приведено в сети Интернет по вышеуказанной ссылке под наименованием *ULE.*

#### 5.5.3 Добавочное потребление к ТПЭ

В настоящем стандарте рассматривается добавочное потребление к ТПЭ в связи с тем. что конфигурация базового ИО может быть расширена за счет дополнительных элементов, как указано в 5.6. Добавочное потребление к ТПЭ предназначено для увеличения предела ТПЭ (предоставляемого пользователем результатов испытаний) для рассматриваемой категории ИО, которое включает параметры, определяемые добавочным потреблением к ТПЭ.

Добавочное потребление к ТПЭ может быть обеспечено такими компонентами, как память, графические карты. ТВ-тюнеры. дополнительные ЖД, ТТД, дискретные звуковые карты, дискретные сетевые карты и т. п. Пользователь результатов испытаний должен предоставить данные о добавочных потребителях энергии, которые могут быть применены.

В тех случаях, когда дискретные графические карты рассматриваются как добавочный потребитель энергии, для определения добавочного значения потребления используют *FB\_BW.*

В случае интегрированного настольного компьютера экран дисплея рассматривают как добавочный потребитель.

Для расчета добавочного потребления к ТПЭ:

- определяют, какие добавочные потребители применяются, и. основываясь на допусках, предоставленных пользователем результатов испытаний, рассчитывают значение добавочного потребления к ТПЭ в киловатт-часах на добавочного потребителя;

- применяют любые соответствующие коэффициенты, которые предоставил пользователь результатов испытаний;

- общее добавочное потребление к ТПЭ заносят в протокол, как указано в 5.10.

Примечания

1 Добавочные потребители выражаются в киловатт-часах/на добавочного потребителя/в год. Пользователь результатов испытаний предоставляет информацию о добавочном потребителе. В приложении D приведены примеры того, как добавочных потребителей включают в расчеты ТПЭ.

2 Для категорий СНЭ не используют добавочных потребителей.

3 Для ноутбуков добавочное потребление дисплея не рассматривают как мощность дисплея, являющуюся частью основной категории мощности.

#### 5.6 Формулы для расчета потребления энергии в годовом исчислении

#### 5.6.1 Общие положения

ТПЭ — это средневзвешенное значение измеренной средней мощности при следующих режимах мощности ИО: «выключено», «сон»/«сон» с *WoL.* «продолжительный простой», «кратковременный простой» и «активная нагрузка».

## ГОСТ Р МЭК 62623-2015

С настоящим стандартом рекомендуется использовать профиль большинства, приведенный в приложении В.

Если пользователь настоящего стандарта использует другой профиль, то он должен выполнить анализ профиля (см. 4.3.4) и определить ошибку профиля ТПЭ.

Если ошибка профиля ТПЭ составляет не более 15 %, то применяют требования 5.6.2.

Если ошибка профиля ТПЭ составляет более 15 %, то применяют требования 5.6.3 и должна быть создана активная эксплуатационная нагрузка, отвечающая критериям 5.6.4.

Примечание - Некоторые примеры расчета ТПЭ приведены в приложении D.

#### 5.6.2 Предполагаемое потребление энергии в годовом исчислении при предполагаемой активной эксплуатационной нагрузке

Предполагаемое потребление энергии в годовом исчислении при предполагаемой активной эксплуатационной нагрузке ТПЭ estimated рассчитывают по следующей формуле:

$$
\text{TTI3}_{\text{estimated}} = \left(\frac{8760}{1000}\right) \cdot [P_{\text{off}} \cdot T_{\text{off}} + P_{\text{sleep}} \cdot T_{\text{sleep}} + P_{\text{idle}} \cdot T_{\text{idle}} + P_{\text{side}} \cdot (T_{\text{side}} + T_{\text{work}})],
$$

rge 100 % =  $T_{\text{off}}$  +  $T_{\text{sleep}}$  +  $T_{\text{idle}}$  +  $T_{\text{side}}$  +  $T_{\text{work}}$ ,

 $\tau_{\rm v}$  — части рабочего цикла, представляющие средневзвешенное значение времени, которое затрачивает ИО в каждом режиме мощности Р.;

 $T_{\rm bif}$  — процент времени, которое изделие за год затрачивает на режим «выключено»;

 $T_{\text{sleep}}$  -- процент времени, которое изделие за год затрачивает на режим «сон»;

 $T_{\text{idle}}$  - процент времени, которое изделие за год затрачивает на режим «продолжительный простой» (экран дисплея погашен);

 $T_{\text{side}}$  — процент времени, которое изделие за год затрачивает на режим «кратковременный простой» (экран дисплея не погашен);

 $T_{\rm work}$  — процент времени, которое изделие за год затрачивает на режим активной нагрузки (экран дисплея не погашен).

Данный пример проиллюстрирован на рисунке 2.

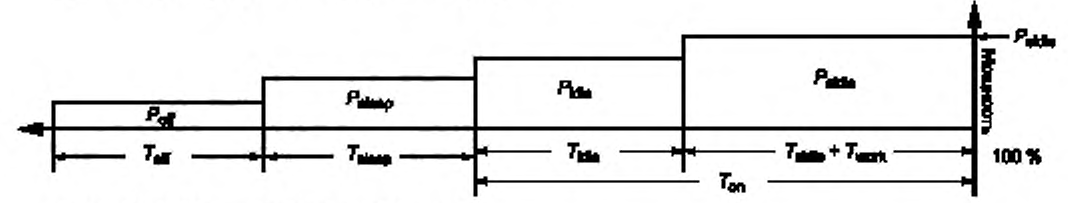

Примечание - Рисунок не в масштабе.

Рисунок 2 - Пример предполагаемого потребления энергии в годовом исчислении при предполагаемой активной эксплуатационной нагрузке

#### 5.6.3 Измеренное потребление энергии в годовом исчислении при предполагаемой активной эксплуатационной нагрузке

Измеренное потребление энергии в годовом исчислении при предполагаемой активной эксплуатационной нагрузке ТПЭ<sub>асtual</sub> рассчитывают по следующей формуле:

$$
\text{ITI3}_{\text{actual}} = \left(\frac{8760}{1000}\right) \cdot (P_{\text{off}} \cdot T_{\text{off}} + P_{\text{sleep}} \cdot T_{\text{sleep}} + P_{\text{idle}} \cdot T_{\text{idle}} + P_{\text{side}} \cdot T_{\text{side}} + P_{\text{work}} \cdot T_{\text{work}}),
$$

rge 100 % =  $T_{\text{off}}$  +  $T_{\text{sleep}}$  +  $T_{\text{idle}}$  +  $T_{\text{side}}$  +  $T_{\text{work}}$ ,

 $T_{x}$  - части рабочего цикла, представляющие средневзвешенное значение времени, которое затрачивает ИО в каждом режиме мощности Р<sub>х</sub>;

 $T_{\text{off}}$  — процент времени, которое изделие за год затрачивает на режим «выключено»;

 $T_{\text{sleep}}$  - процент времени, которое изделие за год затрачивает на режим «сон»;

 $T_{\text{idle}}$  - процент времени, которое изделие за год затрачивает на режим «продолжительный простой» (экран дисплея погашен);

 $\mathcal{T}_{\rm side}$  — процент времени, которое изделие за год затрачивает на режим «кратковременный простой» (экран дисплея не погашен);

 $\mathcal{T}_{\text{work}}$  — процент времени, которое изделие за год затрачивает на режим активной нагрузки (экран дисплея не погашен);

 $P_{work}$  — средняя мощность, измеренная при активной эксплуатационной нагрузке, созданной на основе критерия, приведенного в 5.6.4.

Данный пример проиллюстрирован на рисунке 3.

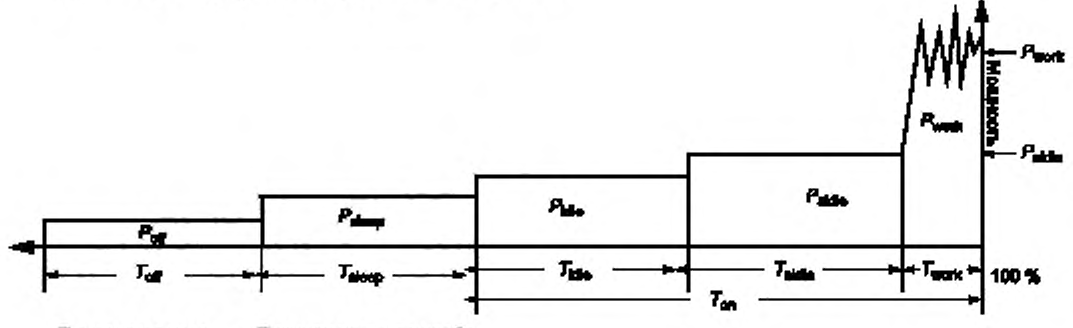

Примечание - Рисунок не в масштабе.

Рисунок 3 - Измеренное потребление знергии в годовом исчислении при предполагаемой активной эксплуатационной нагрузке

#### 5.6.4 Критерий для активной эксплуатационной нагрузки

Если ошибка профиля ТПЭ более, чем ошибка, приведенная в 5.6, то должна быть создана активная эксплуатационная нагрузка и использована формула ТПЭ<sub>асtual</sub> из 5.6.3.

Эксплуатационная нагрузка должна быть создана для того, чтобы ПКАМ, определенный как результат анализа профиля, находился в пределах 15 % ПКАЭН, определенного при эксплуатационной нагрузке анализируемых компьютеров. Активная эксплуатационная нагрузка должна состоять из отдельных частей эксплуатационной нагрузки, представляющих планируемый профиль:

- ПКАМ =  $P_{\text{work}}/P_{\text{stdle}}$ <br>- ПКАЭН =  $P_{\text{work}}/P_{\text{stdle}}$ <br>- 15 % >  $\frac{(\text{IRAM} - \text{RIka})}{(\text{IRAM} - \text{RIka})}$  (абсолютные значения). **TKAM** Формула для расчета Р<sub>пп</sub>

> $P_{\text{on}} = (P_{\text{idle}} \cdot T_{\text{idle}} + P_{\text{side}} \cdot T_{\text{side}} + P_{\text{work}} \cdot T_{\text{work}}) / T_{\text{on}}$  $E_{\text{onwl}} - E_{\text{onstd}}/E_{\text{onstdv}}$

где Е<sub>опи</sub> — энергия в режиме «включено», рассчитанная при установившейся эксплуатационной нагрузке;

 $E_{onstdv}$  - энергия в режиме «включено», рассчитанная при анализе энергии, или

$$
E_{\text{onwl}} = P_{\text{idle}} \cdot T_{\text{Kille}} + P_{\text{side}} \cdot T_{\text{side}} + P_{\text{work}} \cdot T_{\text{work}},
$$

$$
E_{\text{onstdy}} = P_{\text{on}} \cdot T_{\text{on}},
$$

$$
T_{\text{on}} = T_{\text{idle}} + T_{\text{side}} + T_{\text{work}}.
$$

Результирующая формула

15 % > 
$$
|P_{idle} \cdot T_{idle} + P_{side} \cdot T_{slide} + P_{work} \cdot T_{work} - P_{on} \cdot T_{on} | / (P_{on} \cdot T_{on})
$$
.

#### 5.7 Спецификация среднеквадратичного ваттметра

Среднеквадратичный ваттметр должен отвечать следующим требованиям:

пик-фактор тока должен быть не менее 3 в диапазоне его номинальных значений. Измерительные приборы, у которых не указан пик-фактор, должны быть способны измерять пики максимального тока не менее трех раз в секунду в течение всего периода проведения измерений;

## ГОСТ Р МЭК 62623-2015

- измерять истинное среднеквадратичное значение мощности (в ваттах) и по крайней мере две из следующих величин:

- напряжение,
- $-$  TOK.
- KM.

Прибор, измеряющий мощность, должен отвечать требованиям 5.8 при измерении:

- постоянного тока.

- переменного тока с частотой от 10 до 2000 Гц.

Если измеритель мощности оборудован полосовым ограничивающим фильтром, должна быть возможность исключить его из измерительной цепи;

- в дополнение к вышеизложенным требованиям измерительный прибор должен быть пригоден к калибровке стандартными эталонами Международной системы единиц (СИ). Калибровку измерительного прибора следует проводить ежегодно;

- если измерительный прибор используется в автоматизированной установке, то он должен быть оборудован интерфейсом, позволяющим считывать данные измерений программным обеспечением SPEC PTDaemon [8]. Измерительный прибор должен иметь скорость считывания показаний не менее одного ряда измерений в секунду. Ряд измерений определяется мощностью в ваттах и по крайней мере двумя из следующих величин: напряжение в вольтах, ток в амперах и КМ. Интервал усреднения данных измерительного прибора должен быть однократным (предпочтительно) или двукратным за период считывания. Интервал усреднения данных - это период времени, за который высокоскоростное электронное устройство измерительного прибора проводит усреднение всех отобранных данных для обеспечения ряда измерений.

Желательно, чтобы измерительный прибор мог точно усреднять мощность за любой период времени, выбранный пользователем [это, как правило, выполняется за счет внутренних математических вычислений, представляющих собой деление накопленной энергии на период времени в пределах измерения, что является наиболее точной методикой (далее - метод накопленной энергии)]. В качестве альтернативы измерительный прибор должен иметь возможность интегрировать энергию за период времени, выбранный пользователем, с разрешающей способностью, равной или менее 1 мВт·ч, и интегрировать время, отображаемое с разрешающей способностью не более 1 с.

#### 5.8 Точность среднеквадратичного ваттметра

Измерения мощности не менее 1 Вт должны быть проведены с точностью не хуже 2 % при уровне доверительной вероятности 95 %. Прибор для измерения мощности должен иметь разрешающую способность не более:

- 0,01 Вт - при измерении мощности не более 10 Вт;

- 0,1 Вт - при измерении мощности от 10 до 100 Вт;

- 1.0 Вт - при измерении мощности более 100 Вт.

Все числовые показатели мощности должны быть выражены в ваттах и округлены до второго разряда десятичной дроби. Для нагрузок не менее 10 Вт в протокол должны быть занесены три значащих разряда.

Для нагрузок с рассчитанным эффективным КМТ более 5, как указано ниже, неопределенность КПФ корректируют, используя следующую формулу:

$$
K\Pi\Phi=\frac{\Pi\Phi H}{\Pi\Phi H\Pi},
$$

где ПФИ - измеренное пиковое значение тока, вызванного изделием, деленное на измеренное среднеквадратичное значение тока, вызванного изделием.

Если рассчитанное значение КПФ менее 1,0, то значение КПФ принимают за 1,0 при дальнейших вычислениях KMT по формуле

$$
KMT = \frac{K \Pi \Phi}{KM},
$$

где KM — коэффициент мощности, который представляет собой отношение измеренной активной мощности к измеренной полной мощности.

а) Допустимая неопределенность для значений КМТ, равных или менее 10.

Для измеренных значений мощности более или равных 1,0 Вт максимальная допустимая относительная неопределенность, представленная оборудованием, предназначенным для измерения мощности, должна составлять не более 2 % значения измеренной мощности при уровне доверительной вероятности 95 %.

Для измеренных значений мощности менее 1,0 Вт максимальная допустимая абсолютная неопределенность, представленная оборудованием, предназначенным для измерения мощности Uma, должна составлять не более 0,02 Вт при уровне доверительной вероятности 95 %.

b) Допустимая неопределенность для значений КМТ более 10.

Значение U<sub>pc</sub>, которая является максимальной допустимой относительной неопределенностью для тех случаев, когда KMT более 10, определяют по следующей формуле:

$$
U_{\text{nc}} = 0.02 \cdot [1 + (0.08 \cdot \{KMT - 10\})].
$$

Для измеренных значений мощности, равных или более 1,0 Вт, максимальная допустимая относительная неопределенность, представленная оборудованием, предназначенным для измерения мощности, должна быть не более  $U_{\text{pc}}$  при уровне доверительной вероятности 95 %.<br>Для измеренных значений мощности менее 1,0 Вт допустимая абсолютная неопределенность

должна быть равна  $U_{\text{ma}}$  (0,02 Вт) или  $U_{\text{pc}}$  (представленной как абсолютная неопределенность в ваттах), в зависимости от того, какое из этих значений более при уровне доверительной вероятности 95 %.

Для облегчения проведения измерений рекомендуется, чтобы прибор для измерения мощности имел возможность распознавать, показывать, сигнализировать и записывать любые условия, выходящие за пределы «допустимого диапазона».

Примечание - Несмотря на то что в настоящем пункте в спецификацию прибора для измерения мощности не включено допустимое значение ПФ, необходимо обратить внимание на то, чтобы пиковое значение тока с измеренной формой волны не превышало допустимое измеряемое пиковое значение тока для выбранного диапазона, в противном случае требования к неопределенности, приведенные выше, не будут выполнены,

Для изделий, подключаемых к двум фазам и более, прибор, измеряющий мощность, должен измерять полную мощность всех подключенных фаз.

В тех случаях, когда мощность измеряют, используя метод накопленной энергии (см. 5.3.3), расчеты неопределенности измеренной мощности должны отвечать вышеприведенным требованиям.

#### 5.9 Спецификация прибора для измерения общей освещенности

В тех случаях, когда в ИО предусмотрено автоматическое управление яркостью дисплея, ИО испытывают при условиях общей освещенности, установленных в 5.4.

Прибор, используемый для измерения условий общей освещенности, должен быть предназначен для измерения освещенности и отвечать следующим требованиям:

- разрешающая способность - 10 лк;

- ТОЧНОСТЬ -  $\pm$  5 %.

#### 5.10 Протокол результатов испытаний

В настоящем подразделе приведена минимальная информация, которая должна быть занесена в протокол испытаний. Форма этого протокола приведена только в качестве примера, и пользователь настоящего стандарта может выбрать любую другую форму на свое усмотрение.

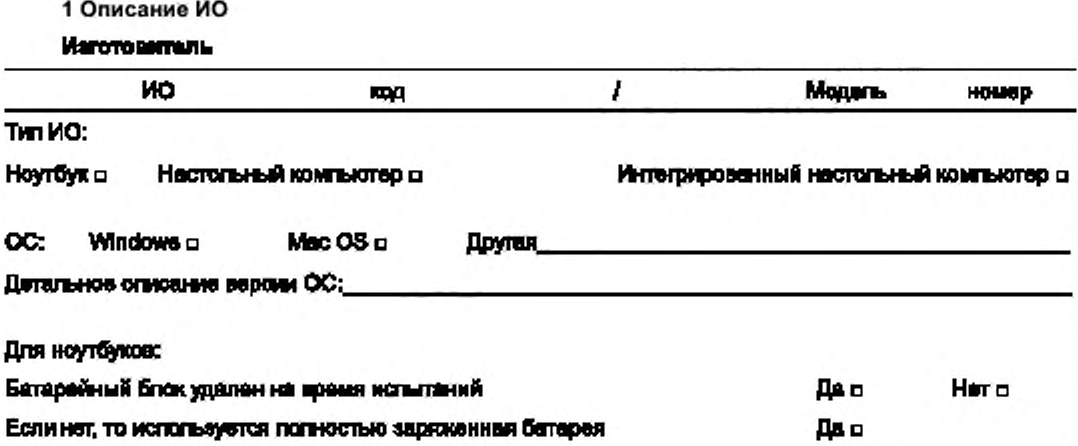

2 Категория ИО (требуется только для тех случаев, когда записывается ТПЭ)

Категория (включая срок действия):

Перечень любых применяемых добавочных потребителей к ТПЭ (не применяется к категории снэ):

## 3 Результаты

Все пустые ячейки таблицы должны быть заполнены, если записываются результаты ТПЭ.

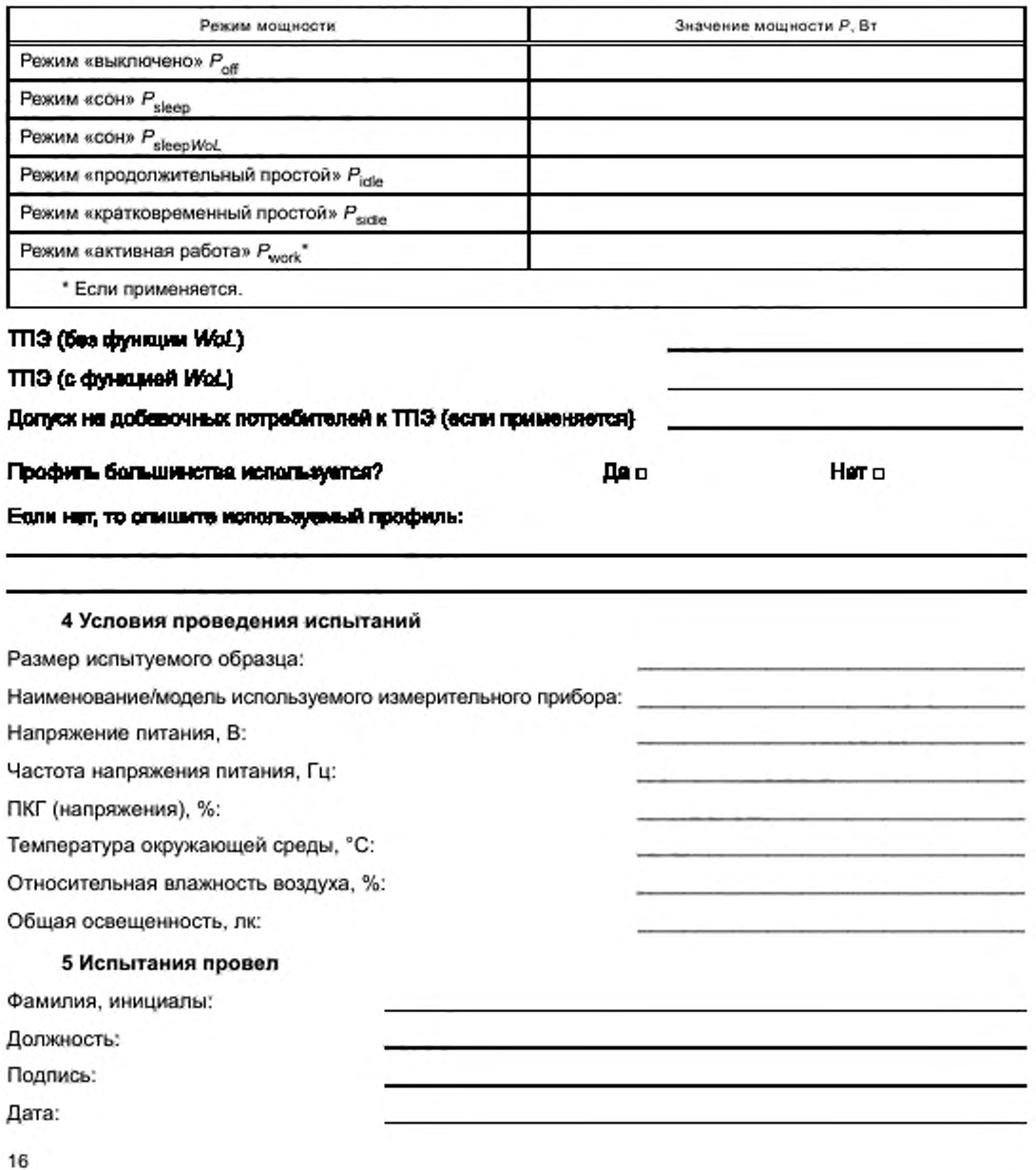

#### Приложение А (справочное)

#### Краткое описание методологии профиля

Профили являются важным понятием настоящего стандарта и определяют подход к испытаниям, состоящий в том, чтобы сосредоточиться на одном профиле (профиле большинства) для проведения измерения ТПЭ в сопоставлении с поддержкой других профилей. В настоящем приложении представлены основные принципы причин появления этого подхода, а также другие методы, рассмотренные в настоящем стандарте.

Компьютер является устройством общего назначения, и ТПЭ, потребляемое таким устройством, в большой степени зависит от того, как его используют. Хотя компьютер может быть описан с помощью классификации, она определяет только его аппаратные средства и программное обеспечение. Компьютер, которому присвоена определенная категория, может быть использован большим количеством способов, чем определено профилем, результатом чего являются различные значения ТПЭ на одном и том же компьютере.

Например, компьютер C1 приобретен пользователями U1 и U2. Пользователь U1 работает на крупном предприятии и в первую очередь использует пакет офисных приложений в течение рабочего дня (как правило, пять дней в неделю, за исключением праздничных дней). При таком использовании компьютера ТПЭ будет иметь значение T1. Пользователь U2 использует тот же компьютер дома для доступа в Интернет и переписки по электронной почте с членами семьи. При таком использовании компьютера ТПЭ будет иметь значение Т2. Значения Т1 и Т2 отличаются друг от друга, несмотря на то что получены на конструктивно-подобных компьютерах. Оба эти значения ТПЭ правильные, но этот пример демонстрирует, что значение ТПЭ зависит от профиля использования.

Таким образом, для того чтобы получить точное значение ТПЭ, важно учитывать не только категорию компьютера, но также необходимо описать профиль его использования.

Создание стандарта, который определяет множество значений ТПЭ для одного компьютера, затруднительно и чрезвычайно сложно. По этой причине подход, установленный в настоящем стандарте, состоит в том, чтобы при определении значения ТПЭ сосредоточиться на одном профиле (профиле большинства), который представляет «типичного» пользователя и основывается на параметрах профиля (Toff, Tsteep, Tutle, Tsidle, Twork).

В настоящем стандарте типичный профиль рассматривается как профиль, определяющий то, как большинство пользователей использует компьютер. Базовый контингент пользователей рассматривается как Гауссова кривая, на которой большинство пользователей находится в пределах профиля большинства, а профили меньшинства находятся за пределами этого диапазона (см. рисунок А.1).

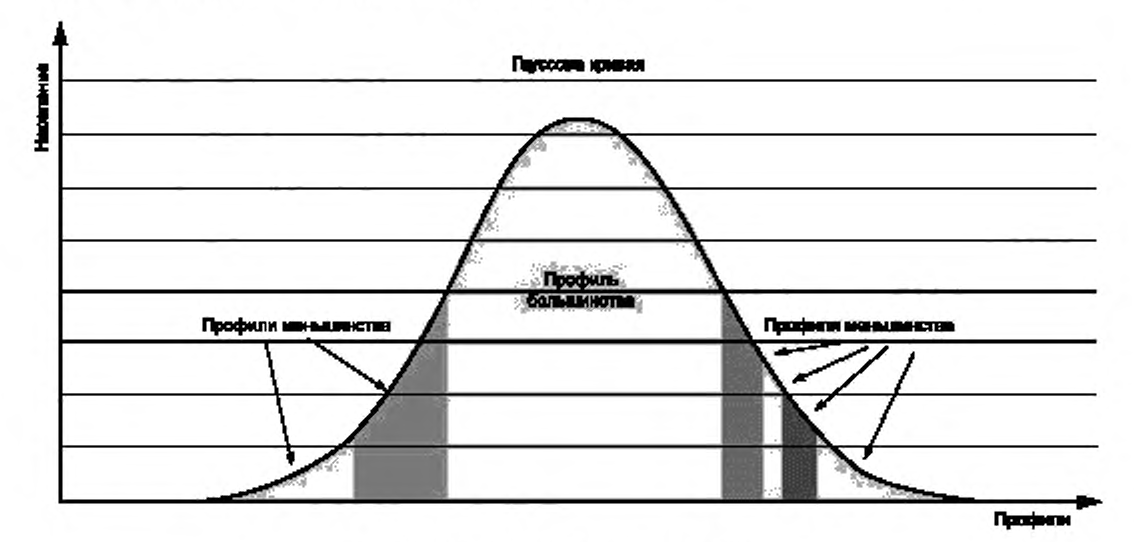

Рисунок А.1 - Пример типичного профиля

Статистические данные для профилей легко доступны для определения профиля большинства (и профилей меньшинства). Для установления значений ТПЭ настоящий стандарт рассматривает профиль большинства и определяет параметры рабочего цикла, основанные на этом профиле. Общепризнано, что пользовательские

## ГОСТ Р МЭК 62623-2015

компьютеры, не являющиеся представителями профиля большинства, на практике будут иметь различные значения ТПЭ<sub>асtual</sub> в зависимости от способа использования компьютера, однако в методологии для упрощения применен компромиссный подход и использовано такое значение ТПЭ, которое позволяет большинству пользователей на практике определить точные значения ТПЭ<sub>езбглазео</sub>, основываясь на своем профиле большинства.

Аналогичный подход используется и в других отраслях промышленности, например автомобильной, где оценивают пройденные километры на литр топлива. Для данного случая существует два профиля использования (движение в городе и по автомагистрали), которые используют для описания эффективности автомобилей в глобальном масштабе. Но в данном случае представлено то, как большинство пользователей будут использовать автомобиль, и фактическое расстояние, которое зависит от того, в каком режиме пользователь будет использовать автомобиль. Для большинства пользователей практический расход топлива будет близок к предполагаемому, а для меньшинства - будет отличен от него.

#### Приложение В (справочное)

#### Профиль большинства

Параметры рабочего цикла профиля определены в 4.3.1. Рекомендации по использованию профиля большинства приведены в 4.3.2. Рекомендованный для использования с настоящим стандартом профиль большинства основан на корпоративных пользователях (людях, использующих компьютеры на предприятиях различных размеров, в первую очередь для офисных приложений) и приведен в таблице В.1.

Анализ профиля корпоративных пользователей проведен на более чем 500 компьютерах с привлечением больших индустриальных корпораций, географически расположенных в Китае, Японии, Европе и США. Результаты данного анализа приведены в таблице В.1.

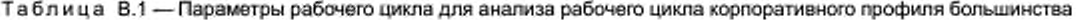

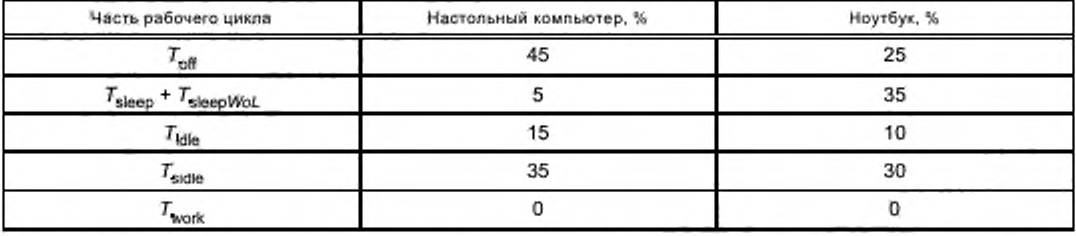

Процентный состав, приведенный в таблице В.1, получен на основе анализа корпоративного профиля, проведенного в 2010 году рабочей группой ЕСМА-383 [7].

Дополнительно проведен анализ энергии 17 компьютеров, который убедительно показал, что для корпоративного профиля не требуется активная эксплуатационная нагрузка, так как средняя ошибка ТПЭ, усредненная для всех компьютеров, составила примерно 1,2 % (см. таблицу В.2 и рисунок В.1), что значительно меньше требуемого критерия ошибки для активной эксплуатационной нагрузки, составляющего 15 %.

Измеренная мощность переменного тока, Вт Пользователь Расчет ошибки ТПЭ Режим «Кратко-«Продол- $T \Pi 3$ <sub>calo</sub><sup>1)</sup>, «Активная «Вык-Tn<sub>3</sub><sub>actual</sub> временный жительный кСон» Ошибка, % работа»  $kBT-U$  $kBT-W$ лючен» простой» простой» 42.7 160  $\mathbf{1}$ 45.8 36.7 1.5  $0.5$ 160  $0.1$  $\overline{2}$ 32.1 32.0 26.0  $1,5$  $0,5$ 120 120  $0,3$ 33.8 33.9 23.9  $0.5$ 123 123  $0.2$ 3 1.5  $\overline{4}$ 35,7 36.2 29.7  $1,5$  $0,5$ 134 134  $0, 5$ 5 21.2 21.0 15.0 1.5  $0.5$ 79 78  $0.6$ 6 33.2 33.2 25.6  $1.5$  $0.5$ 123 123  $0.1$  $\overline{7}$  $35,1$ 35,0 26.1  $1,5$  $0,5$ 128 128  $0.2$ 8 22.2 21.9 20.5 1.5  $0.5$ 87 87  $0.7$ 9 40.4 39.7 33.7  $1,5$  $0.5$ 149 149  $0.4$ 10 44,4 42,6 37.7  $1,5$  $0.5$ 165 161 2.5 11 28.4 27.9 101 100  $17.7$ 1.5  $0.5$  $1.2$ 12 25.3 25.3 18,6  $1,5.$  $0.5$  $0.4$ 94  $0.0$ 

Таблица В.2 - Обобщенный анализ корпоративного потребления энергии

## ГОСТ Р МЭК 62623-2015

Окончание таблицы В.2

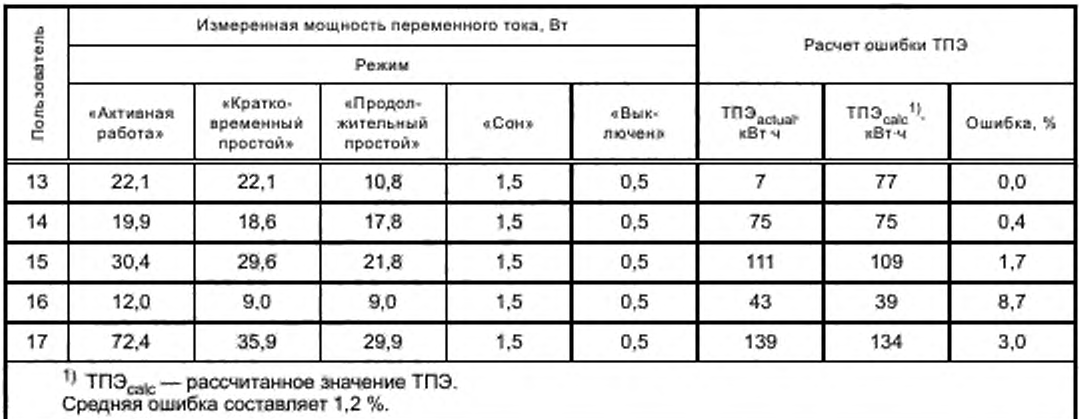

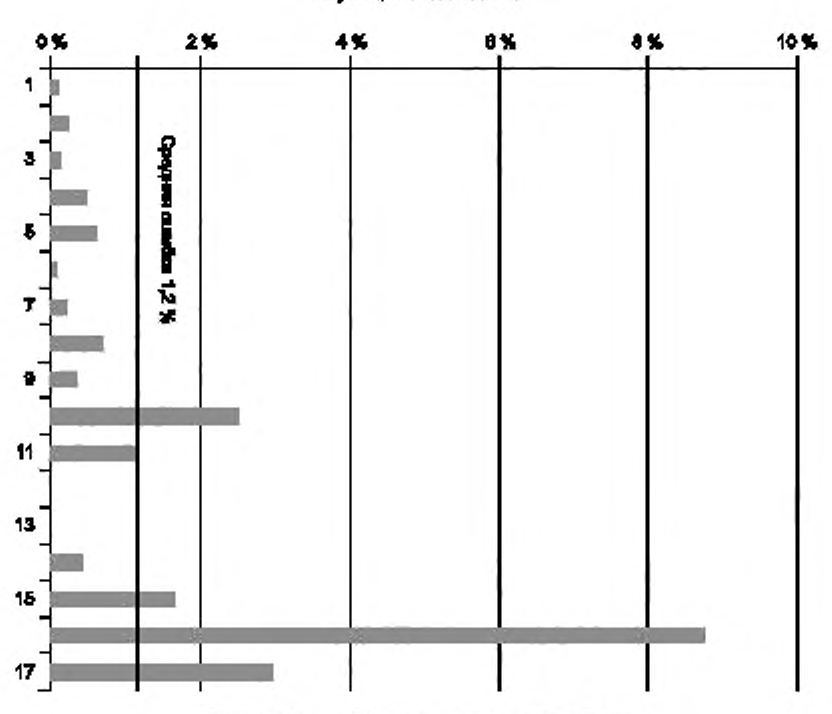

# ECAIA-993 енипи катребликарй енерген<br>(корпоритений профиль).<br>Суммарния сшибла TT18

Рисунок В.1 - Сводный график ошибки ТПЭ

Данные результаты представлены расчетами по следующим формулам ТПЭ для корпоративного профиля большинства:

- для настольных компьютеров ТПЭ estimated = 8,76 ·  $(P_{\text{off}} \cdot 45\% + P_{\text{sleep}} \cdot 5\% + P_{\text{idle}} \cdot 15\% + P_{\text{side}} \cdot 35\%);$ 

- HOYTOYKOB TITI3 estimated = 8.76  $\cdot$  ( $P_{\text{off}}$   $\cdot$  25 % +  $P_{\text{sleep}}$   $\cdot$  35 % +  $P_{\text{idle}}$   $\cdot$  10 % +  $P_{\text{side}}$   $\cdot$  30 %).

Эти числовые значения будут в дальнейшем пересмотрены при подготовке следующих изданий настоящего стандарта исходя из дополнительных анализов профиля.

#### Приложение С (справочное)

#### Метод проведения анализа профиля

#### С.1 Общие положения

В тех случаях, когда профиль большинства не используется с настоящим стандартом, пользователь должен быть уверен в том, что используемый профиль создан с помощью анализа профиля.

#### С.2 Пример анализа профиля

Большинство пользователей компьютеров являются корпоративными (например, офисными) пользователями, поэтому анализ профиля проводят исходя из того, что профиль большинства представляют корпоративные пользователи.

Большое статистически значимое число компьютеров оборудовано измерительными приборами для сбора данных о режимах работы, основанных на том, как используются компьютеры. Параметры рабочего цикла Т<sub>оff</sub>,  $T_{\text{sleep}}$  и  $T_{\text{on}}$  записывают. Этот анализ проводят в течение не менее одного года. Затем средние значения  $T_{\text{off}}$ ,<br> $T_{\text{sleep}}$  и  $T_{\text{on}}$  заносят в протокол как часть анализа наряду со временем испытания образца и ч образцов.

При проведении второго этапа анализа компьютеры оснащают измерительными приборами и используют точно в соответствии с параметрами анализируемого профиля для проведения измерений потребляемой ими мощности и используемых режимов работы ( $T_{\text{idle}}$ ,  $T_{\text{side}}$  и  $T_{\text{work}}$ ). Если число образцов компьютеров не может быть таким же большим, как в первом случае (по причине стоимости), то оно должно быть достаточно большим для получения следующих результирующих данных для комбинаций различных компьютеров из различных категорий пользователей компьютеров:

- средние значения  $T_{\text{idle}}$ ,  $T_{\text{side}}$  и  $T_{\text{work}}$  для рассматриваемого профиля;

- ПКАМ;

- ошибка профиля ТПЭ.

Анализ профиля должен содержать описание и параметры используемого при анализе компьютера, включая порядок проведения сбора данных и вычислений.

Пример, приведенный в таблице С.1, поясняет некоторые данные, полученные при анализе профиля, и показывает данные измерений  $P_{\text{idle}}$ ,  $P_{\text{side}}$  и  $P_{\text{on}}$  восьми компьютеров. Для каждого компьютера рассчитывают коэф-<br>фициент активной мощности изделия ( $P_{\text{on}}/P_{\text{sidle}}$ ), а затем рассчитывают ПКАМ как среднее значе циентов активной мощности изделия.

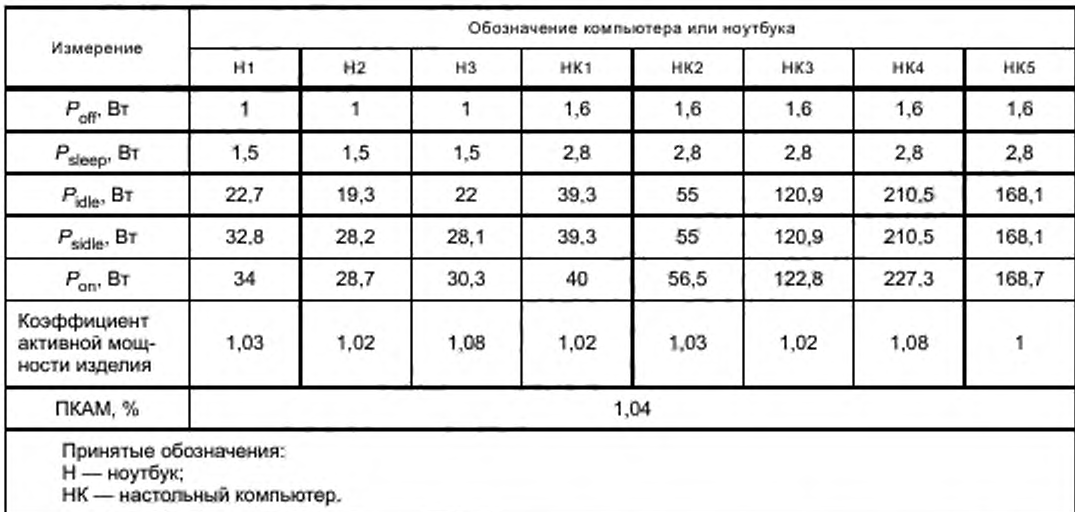

Таблица С.1 - Анализ профиля 1

Коэффициент активной мощности изделия позволяет получить оптимальное представление об активной мощности компьютера и показывает, насколько она больше, когда изделие находится в режиме «кратковременный

#### ГОСТ Р МЭК 62623-2015

простой». Это возможно потому, что данный коэффициент позволяет рассматривать совместно изделия с различной абсолютной мощностью (коэффициенты для настольных компьютеров с мощностью в диапазоне 100 Вт могут быть объединены с коэффициентами ноутбуков с мощностью в диапазоне от 20 до 30 Вт).

ПКАМ впоследствии используют как параметр, позволяющий описать, что должна представлять собой активная эксплуатационная нагрузка (если это необходимо). В случае данного профиля активная эксплуатационная нагрузка очень близка к данным измерений мощности в режиме «кратковременный простой».

Анализ профиля необходимо дополнительно обеспечить параметрами рабочего цикла профиля. Это может быть выполнено в два этапа. Первый этап - определение параметров рабочего цикла компьютера в режимах «выключено», «сон» и «включено» ( $T_{\text{off}}$ ,  $T_{\text{sleep}}$  и  $T_{\text{on}}$ ). Второй этап — определение частей рабочего цикла в режиме «включено» (T<sub>idle</sub>, T<sub>sidle</sub> и T<sub>work</sub>).

В таблице С.2 приведен существующий анализ, используемый для спецификации ENERGY STAR® V5 (Международный стандарт энергоэффективности потребительских товаров, версия 5), по определению параметров рабочего цикла в режимах «выключено», «сон» и «включено».

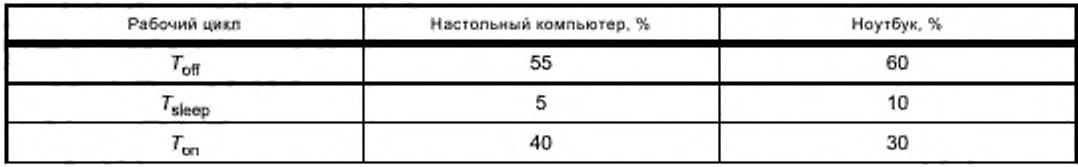

Таблица С.2 - Анализ компьютера по ENERGY STAR® V5

Части параметров рабочего цикла T<sub>on</sub> создают по анализу профиля. В продолжение к примеру, приведенному выше, в таблице С.2 показано, как разбиты на части параметры рабочего цикла для каждого компьютера, используемого в анализе профиля. Кроме того, профили  $T_{\rm side}$  ,  $T_{\rm wide}$  ,  $T_{\rm work}$  рассчитывают как средние значения данных изме-<br>рений образцов изделий (в данном случае профили настольных компьютеров и ноутбуков рассчитывают от

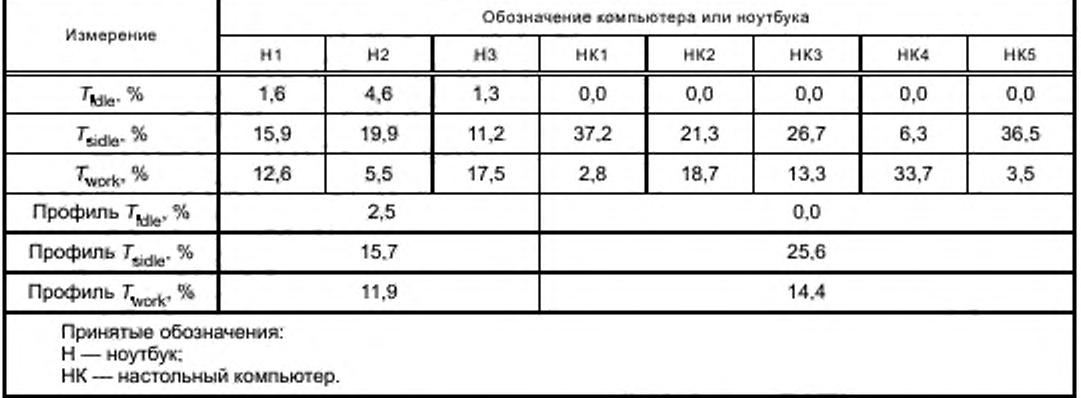

Таблица С.3 -- Анализ профиля, рабочие циклы

На основании этих данных могут быть рассчитаны значения ТПЭ actual и ТПЭ estimated: TПЭ actual рассчитывают с использованием Р<sub>оп</sub> для среднего значения мощности в режиме «включено». TПЭ<sub>estimated</sub> рассчитывают с использованием измеренных значений  $P_{\text{idle}}$ ,  $P_{\text{safe}}$ ,  $T_{\text{side}}$ ,  $T_{\text{scale}}$ ,  $T_{\text{work}}$  и используя  $P_{\text{side}}$  как приблизительное значение мощности P<sub>work</sub>. Все, изложенное выше, кратко приведено в таблице С.4.

Таблица С.4 - Анализ профиля, расчеты ТПЭ<sub>астиа</sub> и ТПЭ<sub>estimated</sub>

| Измерение                         | Обозначение компьютера или ноутбука |      |                |       |                 |       |       |       |
|-----------------------------------|-------------------------------------|------|----------------|-------|-----------------|-------|-------|-------|
|                                   | H1                                  | H2   | H <sub>3</sub> | HK1   | HK <sub>2</sub> | нкз.  | HK4   | HK5   |
| TTI3 <sub>actual</sub> , KBT-4    | 96.0                                | 82.1 | 86.3           | 149.1 | 206.9           | 439.2 | 805.4 | 600.1 |
| TTI3 <sub>estimated</sub> , KBT-9 | 90,7                                | 78.8 | 79.2           | 146.6 | 201.7           | 432.6 | 746.5 | 598.0 |

#### Окончание таблицы С.4

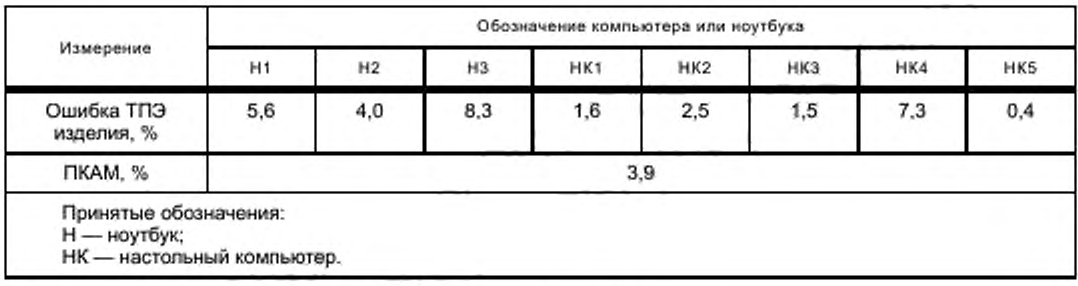

Пример расчетов ТПЭ<sub>асічаі</sub> и ТПЭ<sub>еstimated</sub> для компьютера Н1:

 $TTI3_{actual} = 8.76 \cdot [P_{\text{off}} \cdot T_{\text{off}} + P_{\text{sleep}} \cdot T_{\text{sleep}} + (T_{\text{idle}} + T_{\text{side}} + T_{\text{work}}) \cdot P_{\text{on}}];$ 

TN9<sub>actual</sub> = 8,76 · [1BT · 60 % + 1,5 BT · 10 % + (2,5 % + 15,7 % + 11,9 %) · 34 Br];

 $TTJ3_{actual} = 96.2$  кВт-ч.

 $T\Box$ <sub>achral</sub> рассчитывают с использованием измеренного значения P<sub>on</sub>, которое представляет собой среднее значение мощности, измеренной за время, которое компьютер находится в режиме «включено» (следовательно, весовой множитель представляет собой сумму всех активных весовых коэффициентов: T<sub>wite</sub>, T<sub>sidle</sub> и T<sub>work</sub>).

Для ТПЭ<sub>estimated</sub> используют измеренные значения Т<sub>idle</sub> и Т<sub>sidle</sub> с соответствующими весовыми множителями, затем заменяют статическое значение на измеренное значение P<sub>sidle</sub> на P<sub>work</sub>:

 $TT13$ <sub>estimated</sub> = 8.76  $\cdot$   $[P_{\text{off}} \cdot T_{\text{off}} + P_{\text{sleep}} \cdot T_{\text{sleep}} + P_{\text{idle}} \cdot T_{\text{side}} + P_{\text{scale}} \cdot (T_{\text{side}} + T_{\text{work}})].$ 

TN3<sub>estimated</sub> = 8,76 · [1 Br · 60 % + 1,5 Br · 10 % + 22,7 Br · 2,5 % + 32,8 Br · (15,7 % + 11,9 %)];  $TTJ<sub>estimated</sub> = 90,8$  KBT-4.

Для понимания того, как рассчитанное значение (для которого не требуется испытание при фактической эксплуатационной нагрузке) взаимодействует с ошибкой ТПЭ изделия, проводят следующие вычисления:

(TN<sub>3ctual</sub> - TN<sub>3estmated</sub>)/TN<sub>3ctual</sub>;

 $(96,2 - 90,8)/96,2 = 5,6%$ 

т. е. ошибка составляет 5,6 %.

Такие же вычисления проводят для всех изделий, а затем ошибку ТПЭ изделия усредняют для получения ошибки профиля ТПЭ, т. е. 3,9 %.

В этом случае из анализа профиля видно, что для данного профиля не требуется активная эксплуатационная нагрузка и все представленные для данного профиля значения ТПЭ могут быть рассчитаны с помощью вычислений ТПЭ для режима «кратковременный простой».

Для тех случаев, когда анализ профиля дает значительно бо́льшую ошибку, создают активную эксплуатационную нагрузку, которая позволит измерить  $P_{\rm work}$ . Активную эксплуатационную нагрузку создают из отдельных частей профиля использования, но при этом необходимо обеспечить, чтобы ПКАМ находился в пределах 15 % ПКАЭН, как указано в 5.6.4:

-  $\Box$ KAM =  $P_{\text{on}}/P_{\text{scale}}$ 

- 
$$
\Pi K A 3H = P_{work}/P_{sible}
$$

- 15 % > (ПКАМ - ПКАЭН) (абсолютные значения) или

$$
\mathsf{BKAM}
$$

- 15 % >  $TTI3_{actual} - TII3_{estimated} / TII3_{actual}$ 

rge TD3<sub>actual</sub> = 8,76  $(P_{off} - T_{off} + P_{sleep} - T_{sleep} + P_{idle} - T_{idle} + P_{sidle} - T_{sidle} + P_{work} - T_{work}).$ 

 $\texttt{TTl2}_{\rm estimate}$  = 8.76 · [ $P_{\rm out}$  ·  $T_{\rm out}$  +  $P_{\rm steep}$  ·  $T_{\rm site}$  +  $P_{\rm side}$  -  $T_{\rm side}$  +  $P_{\rm scale}$  -  $(T_{\rm state}$  +  $T_{\rm work})$ ].<br>Результирующая формула для оценки анализа знергии для необходимости использования активной экспл атационной нагрузки:

15 % >  $(P_{work} \cdot T_{work} - P_{side} \cdot T_{work}) (P_{off} \cdot T_{off} + P_{sleep} \cdot T_{sleep} + P_{idle} \cdot T_{idle} + P_{side})$  -  $T_{idle} \cdot T_{side} + P_{work} \cdot T_{work}$ ).

#### Приложение D (справочное)

#### Расчеты ТПЭ образца

#### **D.1 Общие положения**

В настоящем приложении приведены два примера расчета ТПЭ: для ноутбуков и для настольных компьютеров.

#### D.2 Пример расчета для ноутбука

Для измерения и расчета ТПЭ представлен ноутбук со следующей конфигурацией:

- двуядерный ЦП:

- 15-дюймовый (38,1 см) дисплей;

- поддержка двухканальной памяти;

- объем памяти 4 Гбайта:

- встроенный графический контроплер.

Пользователь проводит на представленном ноутбуке испытания, указанные в разделе 5, и в итоге получает следующие результаты:

 $P_{\text{off}} = 1.4 \text{ BT}$  $P_{\text{sleep}} = 4.3 \text{ B}$ T;<br> $P_{\text{idle}} = 8.7 \text{ B}$ T;  $P_{\text{side}}$  = 13,2 BT.

В соответствии с профилем большинства для расчета ТПЭ ноутбука следует использовать следующую формулу:

$$
TTI3_{\text{estimated}} = 8.76 \cdot (P_{\text{off}} \cdot 25\% + P_{\text{sleep}} \cdot 35\% + P_{\text{idle}} \cdot 10\% + P_{\text{sidle}} \cdot 30\%).
$$

Проводят расчет ТПЭ при подстановке в вышеприведенную формулу измеренных значений:

$$
TTI3_{estimated} = 8,76 \cdot (1,4 \cdot 25\% + 4,3 \cdot 35\% + 8,7 \cdot 10\% + 13,2 \cdot 30\%);
$$

из этого следует, что для представленного ноутбука значение

 $TT13$ <sub>estimated</sub> = 58,6 kBT-4/rog.

Для пользователей, которые в дальнейшем хотят сравнить данное значение ТПЭ с некоторым установленным пределом, связанным с категорией, может понадобиться применение добавочных потребителей к предельному значению (значение этих добавочных потребителей предоставляет пользователь результатов испытаний).

Согласно реестру категорий (см. 5.5) установлено, что испытуемый ноутбук относится к категории NBX, которая, следуя примеру, имеет следующие характеристики (этот пример не основан на фактической категории из реестра, так как действительный реестр категорий постоянно меняется):

- ЦП имеет не более двух ядер;

- содержит не менее одного канала памяти;
- объем памяти составляет не менее 2 Гбайт;

- содержит встроенный графический контроллер;

- размер экрана составляет не более 13,3 дюйма.

Дополнительно в реестре установлено, что предельное значение ТПЭ позволяет иметь добавочного потребителя, имеющего потребление в зависимости от объема памяти x xBт-ч/Гбайт, который превышает потребление при базовом объеме памяти 2 Гбайта. Таким образом, согласно используемой спецификации пользователь может взять предельное значение категории и добавить к нему добавочного пользователя (2\*x кВт-ч/Гбайт ввиду того, что в данном случае мы имеем 2 Гбайта объема памяти сверх базового объема, определенного для данной категории).

В приведенном примере пользователь спецификации может определить соответствие расчетного значения ТПЭ установленному в спецификации предельному значению ТПЭ из следующих неравенств:

- соответствует, если выполняется неравенство:

58,6 кВт·ч ≤ [предельное значение ТПЭ + 2\*х];

- не соответствует, если выполняется неравенство:

58,6 кВт-ч > [предельное значение ТПЭ + 2° x].

#### **D.3 Пример расчета для настольного компьютера**

Для измерения и расчета ТПЭ представлен настольный моноблочный компьютер («все в одном») со следующей конфигурацией:

- трехъядерный ЦП;

- 20-дюймовый дисплей:

- поддержка трехканальной памяти;

- объем памяти 4 Гбайта:

- встроенный графический контроллер.

Пользователь проводит испытания настольного моноблочного компьютера, указанные в разделе 5, и в итоге получает следующие результаты:

 $P_{\text{off}} = 2.2 \text{ BT}$ ;

 $P_{\text{sleep}} = 4,1 \text{ B}$ T;

 $P_{\text{idle}} = 25.7 B\tau$ ;

 $P_{\text{side}}$  = 33,6 Br.

В соответствии с профилем большинства необходимо использовать следующую формулу для расчета ТПЭ настольного компьютера:

TIT3<sub>estimated</sub> = 8,76  $\cdot$  ( $P_{\text{off}}$   $\cdot$  45 % +  $P_{\text{sleep}}$   $\cdot$  5 % +  $P_{\text{idle}}$   $\cdot$  15 % +  $P_{\text{side}}$   $\cdot$  35 %).

Проводят расчет ТПЭ при подстановке в вышеприведенную формулу измеренных значений:

$$
TT13_{\text{estimated}} = 8,76 \cdot (2,2 \cdot 45\% + 4,1 \cdot 5\% + 25,7 \cdot 15\% + 33,6 \cdot 35\%);
$$

из этого следует, что для настольного моноблочного компьютера:

 $TTI3_{estimated} = 147,3 \times B1 \cdot \sqrt{r}$ 

Для пользователей, которые в дальнейшем хотят сравнить данное значение ТПЭ с некоторым установленным пределом, связанным с категорией, может понадобиться применение добавочных потребителей к предельному значению (значение этих добавочных потребителей предоставляет пользователь результатов испытаний).

В реестре категорий (см. 5.5) установлено, что настольный моноблочный компьютер относится к категории DTX, которая, следуя примеру, имеет следующие характеристики (этот пример не основан на фактической категории из реестра, так как действительный реестр категорий постоянно меняется):

- ЦП имеет не менее двух ядер;
- содержит не менее двух каналов памяти;
- объем памяти составляет не менее 2 Гбайт.

Дополнительно в реестре установлено, что предельное значение ТПЭ может иметь добавочного потребителя, имеющего потребление в зависимости от объема памяти x кВт·ч/Гбайт, превышающее потребление при базовом объеме памяти 2 Гбайта. Таким образом, пользователь этой спецификации может взять предельное значение категории и добавить к нему добавочного пользователя (2\* х кВт-ч/Гбайт вследствие того, что в данном случае мы имеем 2 Гбайта объема памяти сверх базового объема, определенного для данной категории).

Дополнительно в реестре установлено, что предельное значение ТПЭ может иметь добавочного потребителя, потребляющего у кВт-ч на встроенный дисплей. В этом случае пользователь спецификации может определить соответствие значения ТПЭ предельному значению из следующих неравенств:

- соответствует, если выполняется неравенство:

147,3 кВт-ч ≤ [предельное значение ТПЭ + 2(x + y)];

- не соответствует, если выполняется неравенство: 58,6 кВт ч > [предельное значение ТПЭ + 2(x + y)].

25

#### Приложение Е (справочное)

#### Совместимость с методологией испытаний *ENERGY STAR V5*

#### Е.1 Общие положения

Настоящий стандарт совместим с методологией испытаний *ENERGY STAR* V6, однако многие нормативные документы основаны на методологии испытаний *ENERGY STAR V5/V5.2.* Общие положения этих методологий идентичны, за исключением испытаний в режимах «кратковременный простой» и «продолжительный простой». В настоящем приложении приведены данные для обеспечения совместимости с методологией испытаний *ENERGY STAR V5* в части испытаний в режимах «кратковременный простой» и «продолжительный простой». Параметры рабочего цикла методологии испытаний *ENERGY STAR V5* приведены в таблице Е.1.

В спецификациях *ENERGY STAR* У5и *V5.2* используется только термин «простой». Существуют различные методологии испытаний в части проведения измерений в режиме «простой» систем со встроенными дисплеями и систем с внешними дисплеями. В настоящем стандарте термин «продолжительный простой» используют для соотнесения с испытанием систем со встроенными дисплеями по *ENERGY STAR* V5 и *V5.2* (например, ноутбуки, настольные моноблочные компьютеры и т. п. испытывают с выключенным или погашенным экраном дисплея), а термин «кратковременный простой» используют для соотнесения с испытанием систем с внешними дисплеями по *ENERGY STAR V5* и *V5.2* (например, настольный компьютер с корпусом типа «башня» и т. п. испытывают с включенным экраном дисплея).

#### Е.2 Совместимость с измерениями по *ENERGY STAR V5.2 в* режиме «продолжительный простой»

#### Включают ИО.

Выполняют однократный вход в полностью загруженную и находящуюся в состоянии готовности ОС. закрывают все открытые окна так, чтобы на экране дисплея отображались стандартный «рабочий стол» или аналогичное изображение, указывающее на состояние готовности, и затем переводят ИО в режим «продолжительный простой», который определяется как:

- режим, при котором ИО достигает условий простоя (например, через 15 мин после загрузки ОС. после завершения активной эксплуатационной нагрузки или выхода из режима «сон»), при этом экран основного дисплея должен уже «погаснуть», но ИО остается в рабочем режиме (*ACPI* G0/S0). Средства управления энергопотреблением. если они настроены «по умолчанию» (настройки изготовителя), должны быть задействованы (например, основной дисплей включен и т. л.), но заблокирована функция активации режима «сон», не допускается отключение ЖД (если имеется) средствами управления энергопотреблением во время проведения испытаний, за исключением тех случаев, когда энергонезависимый кэш встроен в ЖД (например, у гибридных ЖД). Если при поставке установлено более одного ЖД, то неосновной внутренний диск или диски могут быть испытаны со средствами управления энергопотреблением с настройками «по умолчанию». Если эти дополнительные ЖД не управляются средствами управления энергопотреблением при поставке потребителям («по умолчанию»), то их испытывают без активации этих средств.

Однократно вводят ИО в режим «продолжительный простой», выполняют сброс всех данных измерительного прибора (если это необходимо) и устанавливают в состояние начала накопления измеренных значений активной мощности с интервалом снятия показаний не более 1 с.

Накопление измеренных значений мощности продолжают в течение 5 мин. а затем записывают среднее арифметическое значение за период проведения измерений, обозначив его как  $P_{\rm{idle}}$ .

#### Е.З Измерения по *ENERGY STAR V5.2* в режиме «кратковременный простой»

#### Включают ИО.

Выполняют однократный вход в полностью загруженную и находящуюся в состоянии готовности ОС. закрывают все открытые окна так, чтобы на экране дисплея отображались стандартный «рабочий стол» или аналогичное изображение, указывающее на состояние готовности, и затем переводят ИО в режим «кратковременный простой», который определяется как:

- режим, при котором ИО достигает условий простоя (например, через 15 мин после загрузки ОС. после завершения активной эксплуатационной нагрузки или выхода из режима «сон»), дисплей включен (система настроена таким образом, чтобы предотвратить отключение или «гашение» дисплея), настройки уровня яркости установлены «по умолчанию» и средства управления энергопотреблением режима «продолжительный простой» не должны быть задействованы (например, ЖД вращается без остановки и заблокирована функция ИО по активации режима «сон»), средства снижения яркости по таймеру должны быть отключены.

Однократно вводят ИО в режим «кратковременный простой», выполняют сброс всех данных измерительного прибора (если это необходимо) и устанавливают в состояние начала накопления измеренных значений активной мощности с интервалом снятия показаний не более 1 с.

Накопление измеренных значений мощности продолжают в течение 5 мин, а затем записывают среднее арифметическое значение за период проведения измерений, обозначив его как  $P_{\rm side}$ .

| Часть рабочего цикла                      | Настольный компьютер, % | Ноутбук, % |  |
|-------------------------------------------|-------------------------|------------|--|
| $\tau_{\rm eff}$                          | 55                      | 60         |  |
| $T_{\text{sleep}} + T_{\text{sleepWol.}}$ |                         | 10         |  |
| $r_{\rm{bhe}}$                            |                         | 30         |  |
| <sup>1</sup> sidle                        |                         |            |  |
| work.                                     |                         |            |  |

Таблица Е.1 - Параметры рабочего цикла для испытаний по ENERGY STAR V5

#### Приложение F (справочное)

#### Методология измерения мощности

#### **F.1 Общие положения**

В настоящем приложении используют процедуры, установленные в стандарте CENELEC (европейский комитет по стандартизации в электротехнике) ЕН 50564:2011. Они включают в себя методы измерения мощности для следующих режимов работы: непостоянный, циклический и с ограниченной продолжительностью. Эти методы предназначены для повышения повторяемости и воспроизводимости результатов измерений, особенно для измерений малой мощности.

В настоящем стандарте потребляемую мощность определяют:

- выборочным методом, при котором используют измерительный прибор, который записывает измеренные значения мощности через равные интервалы времени на всем протяжении периода проведения измерений (см. F.2). Выборочный метод является предпочтительным для всех режимов и типов изделий, приведенных в настоящем стандарте. Для режимов, при которых мощность изменяется циклически, или является непостоянной, или ограничена по продолжительности, данный метод является единственным, который допускается использовать для проведения измерений в рамках настоящего стандарта;

иетодом усредненных данных, при котором значение мощности и режим постоянны, Данный метод заключается в том, что показания прибора, измеряющего мощность, за определенный период времени усредняют или в качестве альтернативы записывают потребляемую энергию за определенный период времени, а затем делят на время (более подробная информация о том, для каких случаев допускается применение данного метода, приведена в F.3);

- методом прямых показаний, при котором значение мощности и режим постоянны. Данный метод заключается в том, что показания прибора, измеряющего мощность, записывают (более подробная информация о том, для каких случаев допускается применение данного метода, приведена в F.4).

Примечание - Определение средней мощности методом накопленной энергии за период времени является эквивалентным усреднению. Применение измерительных приборов с накопителями энергии более распространено, чем с функцией усреднения мощности за период времени, определенный оператором.

#### **F.2 Выборочный метод**

Выборочный метод применяют для режимов, при которых мощность изменяется циклически, или является непостоянной, или ограничена по продолжительности. Кроме того, данный метод является самым быстрым методом проведения испытаний для постоянного режима. Также выборочный метод может применяться для всех режимов и рекомендуется для использования при проведении всех измерений настоящего стандарта. Данный метод используют при появлении любых сомнений, касающихся режимов работы изделия или их стабильности.

Изделие подключают к ИП и прибору, измеряющему мощность. Выбирают режим изделия, при котором будут проводиться измерения (для этого может потребоваться выполнение ряда действий, включая ожидание того, пока изделие автоматически войдет в необходимый режим), и начинают запись мощности. Считанные показания мощности вместе с другими ключевыми параметрами, такими как напряжение и ток, записывают через равные интервалы времени, составляющие не более 1 с в течение минимального установленного периода.

В тех случаях, когда нагрузка неустойчива или присутствуют какие-либо регулярные или нерегулярные колебания мощности, для сбора данных рекомендуется использовать равные интервалы времени, составляющие не более 0.25 с.

В тех случаях, когда потребляемая мощность в пределах режима изменяется не циклически, среднюю мощность определяют следующим образом.

На изделие подают питание на период времени, составляющий не менее 15 мин. Этот период времени является общим периодом.

Любые данные, полученные в течение первой трети общего периода, не учитывают. Данные, записанные в течение оставшихся двух третей общего периода, используют для определения устойчивого состояния.

Установление устойчивого состояния основывается на средней мощности, записанной в течение вторых двух третей общего периода. Для входной мощности, не превышающей 1 Вт, устойчивое состояние устанавливается, когда линейная регрессия всех считанных показаний мощности в течение вторых двух третей общего периода будет иметь крутизну менее 10 мВт⋅ч. Для входной мощности, превышающей 1 Вт, устойчивое состояние устанавливается, когда линейная регрессия всех считанных показаний мощности в течение вторых двух третей общего периода будет иметь крутизну менее 1 % измеренной входной мощности за час.

В тех случаях, когда за время общего периода длительностью 15 мин не удается получить результат, удовлетворяющий вышеприведенным условиям устойчивого состояния, продолжительность общего периода продлевают до достижения условий устойчивого состояния (в течение вторых двух третей общего периода).

Как только устойчивое состояние будет достигнуто, результирующее значение принимают за среднюю потребленную мощность в течение вторых двух третей общего периода.

Примечание — Если устойчивого состояния не удается достичь за время общего периода длительностью 3 ч. то проводят анализ первичных данных на предмет наличия любых периодически или циклически повторяющихся алгоритмов работы.

В тех случаях, когда потребляемая мощность меняется циклически в пределах режима (т. е. имеет место регулярная последовательность режимов работы, наблюдаемая в течение нескольких минут или часов), среднюю мощность на протяжении как минимум четырех полных циклов определяют следующим образом:

- на изделие подают питание для начального периода работы, составляющего не менее 10 мин. Данные, полученные за этот период, не используют для определения мощности, потребляемой изделием;

- затем на изделие подают питание на период времени, достаточный для выполнения двух сравниваемых периодов работы, где каждый период должен состоять по крайней мере из двух циклов и иметь продолжительность не менее 10 мин (у сравниваемых периодов работы должно быть одинаковое число циклов):

- для каждого сравниваемого периода работы рассчитывают среднюю мощность;

- рассчитывают среднюю точку для каждого сравниваемого периода времени работы:

- устойчивое состояние считают установившимся в том случае, когда разность между мощностями двух сравниваемых периодов, разделенная на разность периодов времени сравниваемых периодов, будет иметь крутизну менее:

- 10 мВт-ч — для изделий с входной мощностью, не превышающей 1 Вт. или

- 1 % измеренной входной мощности за час — для изделий с входной мощностью, превышающей 1 Вт. В тех случаях, когда не удается получить результат, удовлетворяющий вышеприведенным условиям устойчивого состояния, к каждому сравниваемому периоду поровну добавляют дополнительные циклы до тех пор. пока эти условия не будут удовлетворены.

Как только устойчивое состояние будет достигнуто, определяют мощность как среднее значение всех считанных показаний за оба сравниваемых периода.

В тех случаях, когда циклы нестабильны или имеют нерегулярный характер, необходимо получить достаточное число данных измерений, чтобы правильно охарактеризовать потребляемую мощность при данном режиме.

В любом случае, когда ведется запись данных, рекомендуется представлять мощность в графической форме в качестве вспомогательных мер при установлении любых периодов, таких как прогрев, стабильный, нестабильный или циклический режим работы.

#### F.3 Метод усредненных данных

Данный метод не применяют для режимов с циклически меняющейся нагрузкой или ограниченных по продолжительности.

Примечание — Более короткий период измерений возможен при использовании выборочного метода (см. F.2).

Изделие подключают к ИП и прибору, измеряющему мощность. Выбирают режим изделия, при котором будут проводиться измерения (для этого может потребоваться выполнение ряда действий и возможно ожидание того, пока изделие автоматически войдет в необходимый режим), и контролируют мощность. По истечении времени, которое предположительно может потребоваться для достижения изделием устойчивого состояния, но не ранее чем через 30 мин. оценивают стабильность двух ближайших по времени периодов проведения измерений. Среднюю мощность за измеренные периоды определяют, используя метод усреднения или накопления энергии следующим образом.

Для сравнения выбирают два периода, каждый из которых должен иметь продолжительность не менее 10 мин (эти периоды должны быть примерно одинаковой продолжительности), отмечая время начала и продолжительность каждого периода.

Определяют среднюю мощность для каждого из сравниваемых периодов.

Устойчивое состояние считают установившимся в том случав, когда разность между мощностями двух сравниваемых периодов, разделенная на разность периодов времени сравниваемых периодов, будет иметь крутизну менее:

- 10 мВт-ч — для изделий с входной мощностью, не превышающей 1 Вт. или

- 1 % измеренной входной мощности за час — для изделий с входной мощностью, превышающей 1 Вт.

В тех случаях, когда не удается получить результат, удовлетворяющий вышеприведенным условиям устойчивого состояния, добавляют более длительные периоды примерно одинаковой продолжительности до тех пор. пока эти условия не будут удовлетворены.

Как только устойчивое состояние будет достигнуто, определяют мощность как среднее значение всех считанных показаний за оба сравниваемых периода.

В тех случаях, когда невозможно достичь устойчивого состояния со сравниваемыми периодами продолжительностью 30 мин каждый, используют выборочный метод no F.2.

## ГОСТРМЭК 62623—2015

Существуют следующие два метода определения среднего значения мощности:

- метод средней мощности, при котором прибор, измеряющий мощность, может записывать истинное среднее значение мощности за период, выбранный оператором, при этом продолжительность выбранного периода должна быть не менее 10 мин;

- метод накопленной энергии, при котором прибор, измеряющий мощность, может измерять энергию за период. выбранный оператором, при этом продолжительность выбранного периода должна быть не менее 10 мин. Интегрирующий период должен быть таким, чтобы общие записанные значения энергии и времени более чем в 200 раз превышали разрешающую способность измерительного прибора в части энергии и времени соответственно. Среднюю мощность определяют делением измеренной энергии на время, в течение которого продолжался период наблюдения.

При проведении вышеприведенных расчетов рекомендуется использовать величины, представленные в размерностях Вт-ч и ч. для получения результирующего значения в Вт.

Если измерительный прибор имеет разрешающую способность в части времени примерно 1 с, то для него требуется интегрирующий период не менее 200 с (3.33 мин).

Если измерительный прибор имеет разрешающую способность в части энергии примерно 0,1 мВт-ч, то для него требуется накопление энергии не менее 20 мВт-ч (для нагрузки 0,1 Вт потребуется примерно 12 мин. а 1 Вт потребуется 1,2 мин). Необходимо обратить внимание на то, что требования к разрешающей способности должны быть удовлетворены считанным показанием, а также минимальным требуемым периодом записи, приведенным выше (10 мин).

#### F.4 Метод прямых показаний

Метод прямых показаний используют только в тех случаях, когда режим не изменяется и считываемые показания мощности, отображаемые измерительным прибором, стабильны. Данный метод не применяют для целей проверки данных измерений. Любые результаты, полученные при использовании методов, установленных в *F2* или F.3. должны иметь приоритет над результатами, полученными с помощью данного метода, в случае возникновения сомнений.

Примечание — Более короткий период измерений возможен при использовании выборочного метода (см. F.2).

Используя метод прямых показаний, потребляемую мощность определяют следующим образом:

- испытуемое изделие подключают к ИП и прибору, измеряющему мощность. Выбирают режим изделия, при котором будут проводить измерения:

- изделию дают поработать не менее 30 мин. Если после этого мощность стабилизировалась, считывают показания мощности с измерительного прибора. Если стабилизация мощности не произошла за 30 мин. период работы увеличивают до ее стабилизации:

- по истечении не менее 10 мин после проведения первого считывания показаний проводят дополнительное снятие показаний измеренной мощности и отмечают время, прошедшее между снятиями показаний мощности в часах.

Результирующим значением является среднее значение двух показаний, при этом разность между этими показаниями, разделенная на период времени, прошедший между снятием этих показаний, должна быть менее:

- 10 мВт-ч — для изделий с входной мощностью, не превышающей 1 Вт. или

- 1 % измеренной входной мощности за час — для изделий с входной мощностью, превышающей 1 Вт.

В тех случаях, когда не удается получить результат, удовлетворяющий вышеприведенным условиям, метод прямых показаний не используют.

#### **Приложение G** (обязательное)

#### Процедуры внесения категорий в реестр

#### G.1 Общие положения

В настоящем приложении определены процедуры, которым следует регистрирующий орган при подготовке, обслуживании и публикации Международных реестров категорий ноутбуков, настольных компьютеров и компьютеров СНЭ, относящихся к области применения настоящего стандарта.

#### **G.2 Международные реестры**

Существуют следующие реестры:

1) категорий ноутбуков, в которых сгруппированы компьютеры с конфигурацией ноутбуков;

2) категорий настольных компьютеров, в которых сгруппированы компьютеры с конфигурацией настольных компьютеров;

3) категория СНЭ - категория, в которую включены изделия, которые демонстрируют годовое потребление энергии ниже определенного уровня.

#### G.3 Регистрирующий орган

#### G.3.1 Назначенная организация

Ecma International является регистрирующим органом Международных реестров, приведенных в G.2.

## **G.3.2 Обязанности**

G.3.2.1 Публикация общедоступных Международных реестров

Регистрирующий орган должен публиковать Международные реестры, определенные в G.2, на безвозмездной основе на общедоступном сайте в сети Интернет по следующей ссылке: http://www.ecma-international.org/ publications/standards/Categories\_to\_be\_used\_with\_Ecma-383.htm.

G.3.2.2 Обслуживание Международных реестров

Регистрирующий орган должен обслуживать Международные реестры, определенные в G.2, перечисления 1) и 2), следуя запросам на внесение изменений, приведенным в G.4, и процедурам регистрации, приведенным в G.5.

G.3.2.3 Информирование стороны, присылающей запрос на внесение изменения, о принятом решение

Регистрирующий орган должен информировать сторону, присылающую запрос на внесение изменений в существующие категории, о принятии или отклонении таких изменений.

#### G.4 Запросы на внесение изменений

Используя форму, приведенную в сети Интернет по следующей ссылке: http://www.ecma-international.org/ publications/standards/Ecma-383 comments to categories.php, пользователи настоящего стандарта могут присылать на рассмотрение регистрирующего органа критические замечания в части внесения изменений в категории, приведенные в G.2.

Такие критические замечания должны быть пригодны для использования с настоящим стандартом и соответствовать следующим минимальным критериям:

- критические замечания с запросом на создание новой категории должны:

продемонстрировать, что новая категория отличается в части параметров от других существующих или запрашиваемых категорий рассматриваемого реестра;

показать 15%-ное увеличение ТПЭ по сравнению с близлежащей ниже расположенной категорией, или 10%-ное увеличение ТПЭ по сравнению с близлежащей вышерасположенной категорией, или 10%-ное увеличение ТПЭ по сравнению с самой низшей категорией:

- критические замечания с запросом на изменение существующей категории должны:

продемонстрировать, что они не изменят возможности применения категории по сравнению с другими существующими или новыми запрашиваемыми категориями рассматриваемого реестра в части параметров;

в продемонстрировать, что между категориями рассматриваемого реестра сохранится разница в части ТПЭ не менее 10 %.

#### **G.5 Процедура регистрации**

Регистрирующий орган должен:

1) просмотреть предоставленные для регистрации критические замечания, определенные в G.4;

2) убедиться в том, что предоставленные для регистрации критические замечания составлены в соответствии с требованиями настоящего приложения, и, если необходимо, указать запрашивающей стороне, какие изменения необходимо внести для достижения этого соответствия;

## ГОСТРМЭК 62623—2015

3) скомпоновать множественные критические замечания таким образом, чтобы минимизировать вносимые изменения к Международному реестру и принять во внимание противоречащие или дополняющие друг друга критические замечания из различных групп;

4) принять или отклонить критические замечания;

5) в случав принятия критических замечаний до внесения изменений в Международный реестр регистрирующий орган должен:

a) провести в течение 6 мес работы по изменению Международного реестра:

b) принять во внимание все принятые критические замечания и скомпоновать реестры таким образом, чтобы минимизировать число вносимых изменений;

6) информировать запрашивающую сторону о принятии или отклонении критических замечаний в течение 30 рабочих дней.

#### G.6 Процедура подачи апелляции

Апелляцию подают, используя форму, приведенную в сети Интернет по следующей ссылке: http://www.ecmainternational.org/publications/standards/Ecma-383\_ appeals\_ for\_rejected\_ comments.php в течение 30 рабочих дней после получения решения от регистрирующего органа.

Регистрирующий орган должен отреагировать на апелляцию в течение 30 рабочих дней после ее получения.

#### Приложение ДА (справочное)

#### Сведения о соответствии ссылочных международных стандартов национальным стандартам

Таблица ДА-1

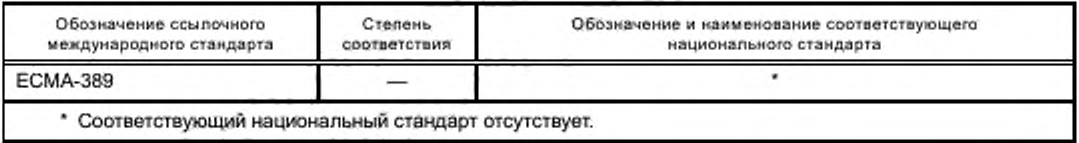

#### Библиография

- [11 IEC 60050-732:2010 International Electrotechnical Vocabulary Part 732: Computer network technology
- [2] IEC 62075 Audio/video, information and communication technology equipment -- Environmentally conscious design
- [3] IEC 62301 Household electrical appliances Measurement of standby power
- [4] EN 62301-1 Electrical and electronic household and office equipment Measurement of low power consumption
- [5] IEEE 802.3 IEEE Standard for Information technology Telecommunications and information exchange between systems - Local and metropolitan area networks - Specific requirements - Part 3: Carrier sense multiple access with Collision Detection (CSMA/CD) Access Method and Physical Layer Specifications (free download from http:// standards.ieee.org/getieee802/802.3.html)
- [6] IEEE 802.11 IEEE Standard for Information technology Telecommunications and information exchange between systems — Local and metropolitan area networks — Specific requirements — Part 11: Wireless LAN Medium Access Control (MAC) and Physical Layer (PHY) Specifications (download from http^/standards.teee.org/findstds'' standard/802.11 -2012.html)
- [7] ECMA-383 Measuring the Energy Consumption of Personal Computing Products (3rd edition)
- [8] SPEC PTDaemon www.spec.org/power/docs/SPECpower-Design\_ptd.pdf
- [9] EPS Test Method for Calculating the Energy Efficiency of Single-Voltage External Ac-Dc and Ac-Ac Power supplies. Available from the EPRI methods website via www.epri.com at http://www.efficientpowersupplies.org/pages/External Power\_Suppty\_Effrciency\_Test\_Method\_8-11-04.pdf
- [10] IPS Generalized Test Protocol for Calculating the Energy Efficiency of Internal Ac-Dc and Dc-Dc Power Supplies Revision 6.4.3. Available from the EPRI methods website via [www.epri.com](http://mosexp.ru#  ) at [http://effrcientpowefsupplies.epri.com''](http://files.stroyinf.ru#               ) pages/Latest\_Protocol/Generalized\_Internal\_Power\_Supply\_Efficiency\_Test\_Protocol\_R6.4.3.pdf

УДК 681.322:006.354 ОКС 35.160 ОКП 40 1300

Ключевые слова: изделие, категория, компьютер, мощность, нагрузка, ноутбук, пользователь, профиль, рабочий цикл, реестр, энергия, энергосбережение

Редактор Л.С. Зимилова Технический редактор В.Н. Прусакова Корректор Е.Р. Араян Компьютерная верстка Ю.В. Поповой

Сдано в набор 15.11.2018.

Подписано в печать 22.11.2018. Формат 60 × 84 $1/8$ . Гарнитура Ариал. Усл. печ. л. 4,65. Уч.-изд. л. 3,72.

Подготовлено на основе электронной версии, предоставленной разработчиком стандарта

ИД «Юриспруденция», 115419, Москва, ул. Орджоникидзе, 11. www.jurisizdat.ru y-book@mail.ru

Создано в единичном исполнении ФГУП «СТАНДАРТИНФОРМ» для комплектования Федерального информационного фонда стандартов, 117418 Москва, Нахимовский пр-т, д. 31, к. 2.<br>www.gostinfo.ru info@gostinfo.ru